Keio University Master's Thesis Academic Year 2006

# LOLCAST: Abstract Layered Overlay Multicast Protocol

Keio University Graduate School of Media and Governance Kohei Ogura Abstract of Master's Thesis Academic Year 2006

## LOLCAST: Abstract Layered Overlay Multicast Protocol

## Summary

The Internet has became a social infrastructure, and peoples are using the Internet as a place to present their creation. These creations takes various media type such as text, audio and video. However, peoples are still not free to go for enjoying group communication using an real-time streaming contents. The difficulty lies in that both sender and receiver is just only an ordinary user. Objective of this research is to support creative activity of users, distributing real-time streaming contents to large group of peoples.

There are several group communication models proposed in the past. However, there are technical and policy issues to solve for targetting ordinary users. Recently, Overlay Multicast, a substitute technology for IP Multicast has been proposed which could support ordinary users. Nevertheless, Overlay Multicast has two major issues to consider, heterogeneous resource environment and unstableness at end nodes.

In this paper, LOLCAST is proposed as an adaptive Overlay Multicast protocol for real-time group communication in a heterogeneous environment to solve these issues. In LOLCAST, data is divided into multiple layers using abstract layered data structure. Number of layer is used for the main metric to construct the multicast tree to suffuse the demand for end nodes resource environment. Furthermore, multi-path layer distribution method for fast recovery from multicast tree partition and congestion avoidance method are proposed to deal with the instability at end node.

LOLCAST has been designed and implemented as an streaming application sending abstract layered data. In the evaluation, it has been confirmed that LOLCAST solved the major issues in Overlay Multicast research for realizing the objective of this research. Using LOLCAST, user could send and receive contents with ordinary resource environment and freely select media type or quality of the content on demand. Furthermore, LOLCAST prevents discontinuation of the content delivery in case of network congestion and multicast tree partition.

Keywords: 1.Overlay Multicast, 2. Content Distribution 3. Layered Coding

> Keio University Graduate School of Media and Governance Kohei Ogura

## $2006$  (18)

# LOLCAST: Abstract Layered Overlay Multicast Protocol

 $\overline{\phantom{a}}$ ものもあります。 いて, 人々は様々な表現メディアを用いて活動成果を発信している. しかし, 行なうことは困難である. これは, 受信者・配信者が共に一般利用者であり, 計算機資源やネットワーク帯域資源に限界があることに起因する. 本研究で

,  $\,$ 支援すること」を目的とする. インターネットにおいて放送型の通信を実現  $\ddotsc$  $\ldots$ , IP

ドノードにより構築される通信基盤の維持の大きな二つの問題がある.  $\mathcal{A}$  ${\tt LOLCAST} \qquad \qquad {\tt LOLCAST}$ 

 $\lambda$ 

 $\,$  $\mathcal{L}=\left\{ \mathcal{L}^{\mathcal{L}}\right\} ,$ ルチキャストリーの構成を行う. さらに不安定な通信基盤の維持の維持の維持の維持の維持の維持の維持の維持の維持の かした輻輳制御の機能を提供する.

 $\mu$ , LOLCAST データのストリーミングを行うアプリケーションの設計・実装を行った.  $\,$ ,  $\,$ ,  $\hfill\blacksquare$ ルチキャスト研究における二つの問題点を解決したことを確認した.

 $_{\rm LOLCAST}$ 

 $\mathcal{L}_{\mathcal{A}}$  $\cdots$ ,  $\cdots$ においてもシームレスにコンテンツを視聴する事が可能となる.

 $\therefore$  1.  $\qquad \qquad$   $\qquad \qquad$   $\qquad \$ 

## Acknowledgments

I would like to thank my thesis supervisors, Professor Jun Murai, Professor Osamu Nakamura, and Dr. Hideaki Imaizumi for their guidance and advice throughout the process of writing this thesis. Especially I would like to thank Dr. Hideaki Imaizumi for assinting me for writing this thesis. He guided me from the really fundamental stuffs such as "what is research" when I was working on my bachelor thesis. His request for the work was very hard for me but precise. His guidance always made me the research fun and excitng.

A huge thanks to all the members of the SING/IA\* research group for assisting me for this research. I am especially grateful to Masaki Minami and Yasuhiro Ohara for supporting on both technical and mental stuffs. Support from Shin Shirahata, Masayoshi Mizutani, Yusuke Okumura, Akira Kanai, Yohei Kuga, Takaaki Ozaki, Ryu Sato and Toshiaki Hatano really helped for finish writing this thesis.

I am also thanks to my colleagues encouraging me for working together on a this hard task, Ryusaburo Tani, Masahumi Yoshida, Kazuhisa Matsuzono, Yoshihiro Toyama and Manabu Tukada. It was not the same without these members encouraging each other to reach the goal.

Above all, I would like to thanks to my family for the huge support to be here.

# **Contents**

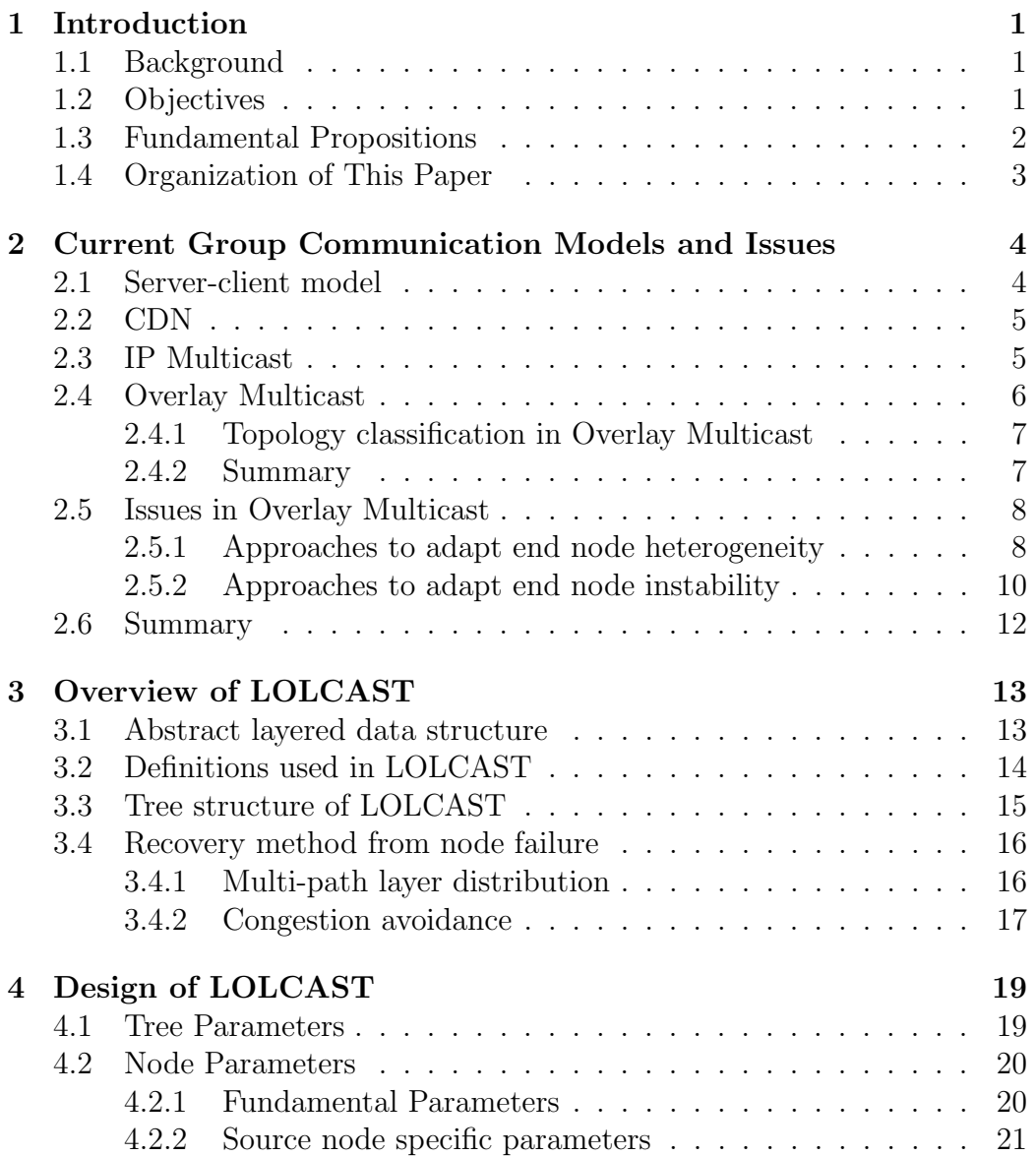

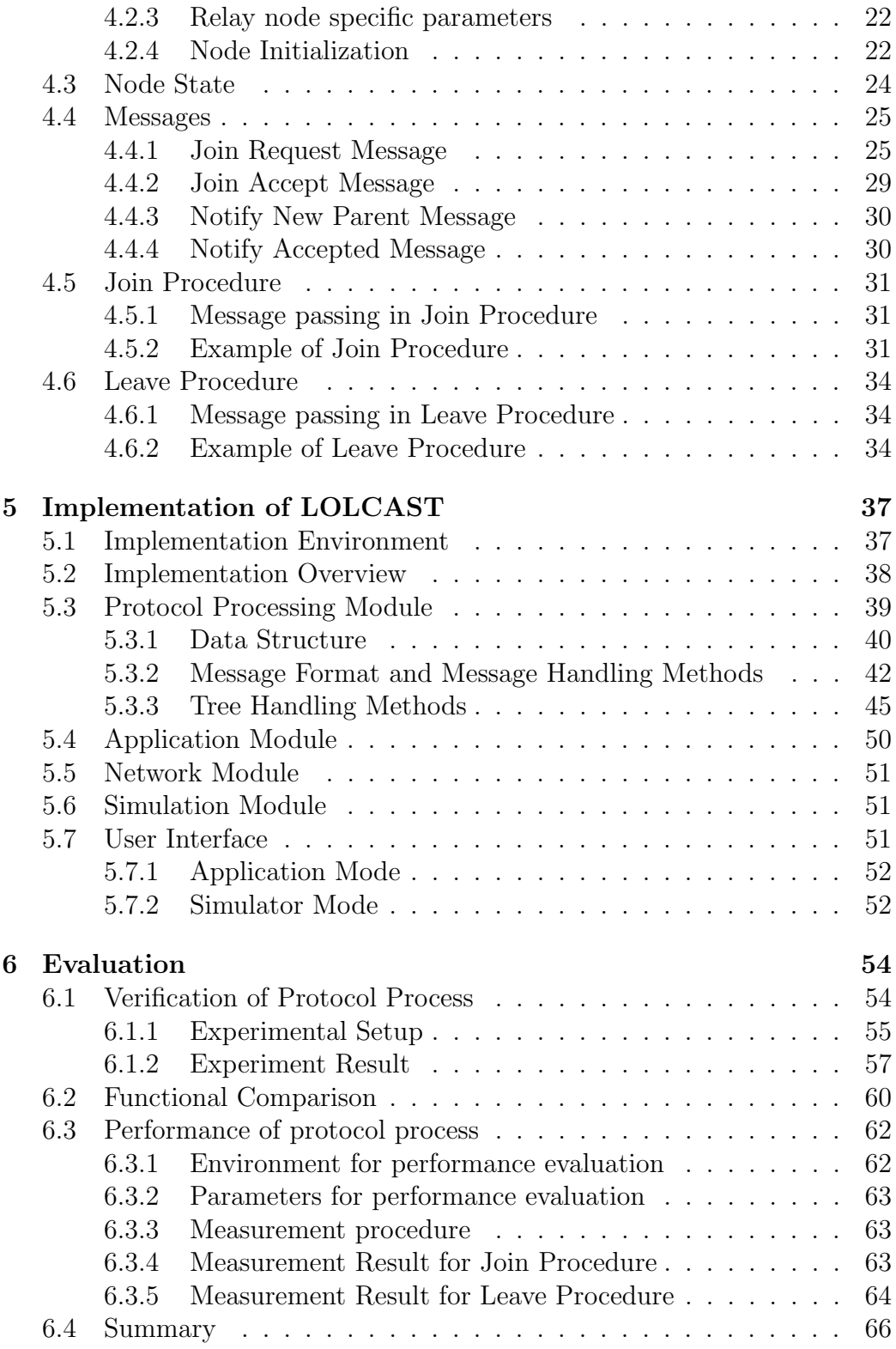

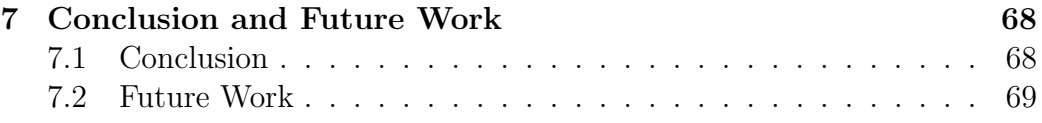

# **List of Figures**

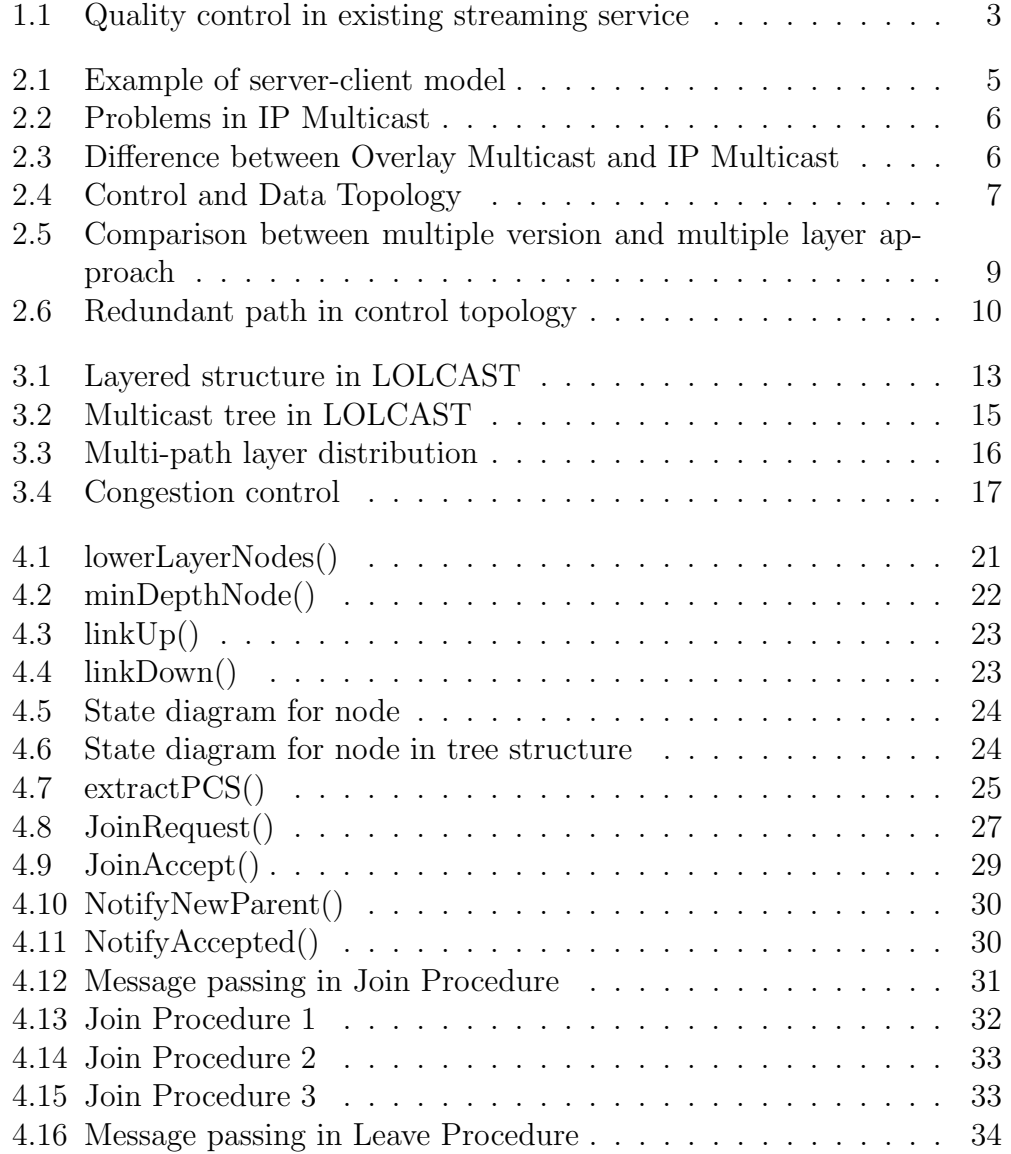

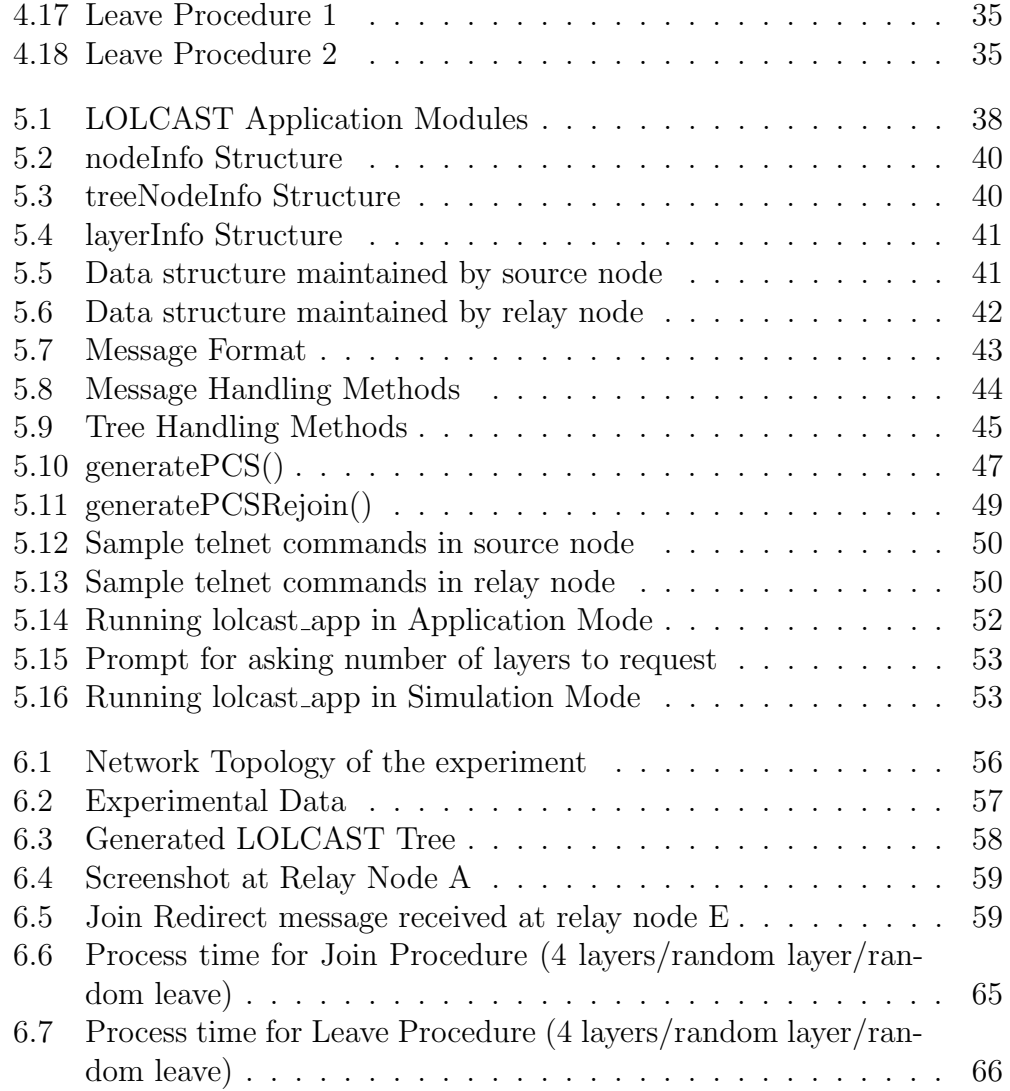

# **List of Tables**

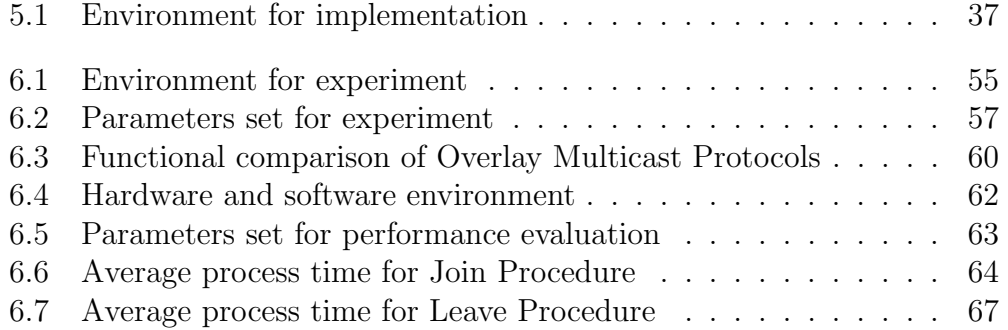

# <span id="page-10-0"></span>**Chapter 1 Introduction**

## **1.1 Background**

The Internet has became a social infrastructure, and millions of peoples are working on this new infrastructure. These peoples are performing various creative activities such as self-produced art, music, movies, etc. due to the rich environment at end user on creating high-quality multimedia contents. In this research we state an individual or a group formed by their interest and performing creative activities on the Internet as Internet Community.

Internet Communities are using the Internet as a place to present their creation. These creations are made in various media type: text media such as novel and diary, audio media such as music and radio program, video media such as movie and comedy show. In addition, in the future it is unsurprising that there will be an creative activity using a new media type such as threedimensional videos [1].

## **1.2 Object[iv](#page-79-0)es**

As stated in Section 1.1, members of a Internet Community has an rich environment for creating high-quality multimedia contents. However, members of a Internet Community are still not free to go for enjoying neither broadcast self-produced real-time comedy show nor videoconferencing with large group of peoples which is a group communication using an real-time streaming contents. This problems difficulty lies in that both sender and receiver of the community member is just only an end user.

These user has three major characteristics to consider for realizing such communication. First is that user has no special equipment or financial support for sending the contents. Second is that user has a limitation in <span id="page-11-0"></span>computation and network resource for sending and receiving the contents. Last is each user has a heterogeneous resource environment for receiving the contents. In this paper we state such kind of user as ordinary user.

Our research objective is to support creative activity of the Internet Community, distributing real-time streaming contents to large group of peoples.

This research proposes an adaptive overlay multicast protocol in a heterogeneous environment for group communication such as real-time video streaming, LOLCAST (Abstract Layered OverLay multiCAST) to solve these issues. LOLCAST, assumes the multicast group size as several hundreds. LOLCAST uses layered coding and abstract layered data structure to adapt end nodes heterogeneity. In addition, this paper introduces fast recovery method from multicast tree partition and congestion control method using the characteristic of abstract layered data structure.

## **1.3 Fundamental Propositions**

To achieve the goal stated in Section 1.2, there are three fundamental propositions to satisfy. In this section, each of the proposition will be described briefly.

1. **User could send and recei[ve c](#page-10-0)ontents with ordinary resource environment**

Even if the content sender is an ordinary user, network for the content delivery can be constructed and maintained with a ordinary resource environment. Resource environment includes network and computing resource. Further out, there should not be a limitation for the receiver to receive the content. This should be concerned from the reason that ordinary users has a limited resource for sending and receiving contents.

2. **User could freely select media type or quality of the content on demand**

Every receiver can freely select media type or quality of the content within the bounds of their resource environment. Receivers request for the quality or media type of the content is various. This request frequently changes from users resource environment or interest level to the content.

For example Figure 1.1 illustrates a function of existing streaming services to select content quality. A website for streaming movie trailers [2] is offering three different quality for one content, "Mid", "High" and "Fiber", which is a[bstra](#page-12-0)cting the network line of the user. In comparison, an Internet radio streaming service is offering "24kbps", "56kbp[s"](#page-79-0)

<span id="page-12-0"></span>

| 予告編                                                                                          | ストリーム                          | ビットレート コメント      |  |
|----------------------------------------------------------------------------------------------|--------------------------------|------------------|--|
| <b>C</b> realplayer<br>high<br>$\mathcal{R}$<br>mid<br>windows media player<br>high 光<br>mid | <sup>●</sup> Dl.fm Hard House  | 96 kbps A great  |  |
|                                                                                              | <sup>●</sup> Dl.fm Hard House  | 56 kbps A great  |  |
|                                                                                              | <sup>●</sup> Dl.fm Hard Trance | 96 kbps Europea  |  |
|                                                                                              | <sup>●</sup> Dl.fm Hard Trance | 56 kbps Europea  |  |
|                                                                                              | ⊜ Dl.fm Trance                 | 96 kbps Playing  |  |
|                                                                                              | <b>E</b> DI.fm Trance          | 56 kbps Playing  |  |
|                                                                                              | <sup>●</sup> Dl.fm Trance      | 24 kbps Plaving  |  |
|                                                                                              | ⊜ Dl.fm Vocal Trance           | 96 kbps A fusion |  |

Figure 1.1: Quality control in existing streaming service

and "96kbps" of audio stream data, which shows the bandwidth of the content. As described above, it is fundamental for the content sender to serve multiple quality or multiple media type for adapting to receivers resource environment or interest level, and receiver should be able to freely select this.

#### 3. **Seamless content delivery**

User can receive the content from the sender seamlessly. Streaming media is a time-series data, which have a large affect on discontinuity of the data. For the reason of the discontinuity, disconnection of the sender or network congestion is thinkable.

## **1.4 Organization of This Paper**

The remaining of the paper is organized as below. In Chapter2, issues of recent group communication methods are described in detail. Chapter3 covers overview of proposed new Overlay Multicast protocol LOLCAST, along with each distinctive functions to satisfy the fundamental proposi[tio](#page-13-0)ns stated in Section 1.3. In Chapter4, protocol design of LOLCAST is describ[ed](#page-22-0) in detail, continuing on with each important procedure done in LOLCAST. The results through simulation analysis is shown in Chapter6, followed by the conclus[ion a](#page-11-0)nd future [wor](#page-28-0)k in Chapter7.

## <span id="page-13-0"></span>**Chapter 2**

# **Current Group Communication Models and Issues**

This section represents brief interpretation of existing models for group communication. Server-client model, CDN, IP Multicast and Overlay Multicast is discussed. For each method, issues to meet our research objective stated in Section 1.2 is mentioned.

## **2.1 [Ser](#page-10-0)ver-client model**

Simple approach to realize group communication on the Internet is the serverclient model. Server-client model does not require particular delivering method and therefore it is adopted in many real-time video streaming services.

Figure 2.1 shows that the data flow in server-client model is consist of multiple unicast streams sent from sender to each receiver. In such model, network bandwidth in a single link will be burdened. From this reason, server-clie[nt m](#page-14-0)odel has a difficulty for supporting ordinary user which has limited resource environment. In Figure 2.1, sender node is delivering data to receiver node *A*, *B* and *C*. Senders network resource is already exhausted by delivering to these three nodes. In this case, a new receiver node *D* is unable to retrieve the data.

As above, streaming service using a s[erve](#page-14-0)r-client model requires network bandwidth proportional to the group size. Consequently, streaming service using server-client model provided by an ordinary user is in very small size or using very limited quality of data.

<span id="page-14-0"></span>*CHAPTER 2. CURRENT GROUP COMMUNICATION MODELS AND ISSUES*

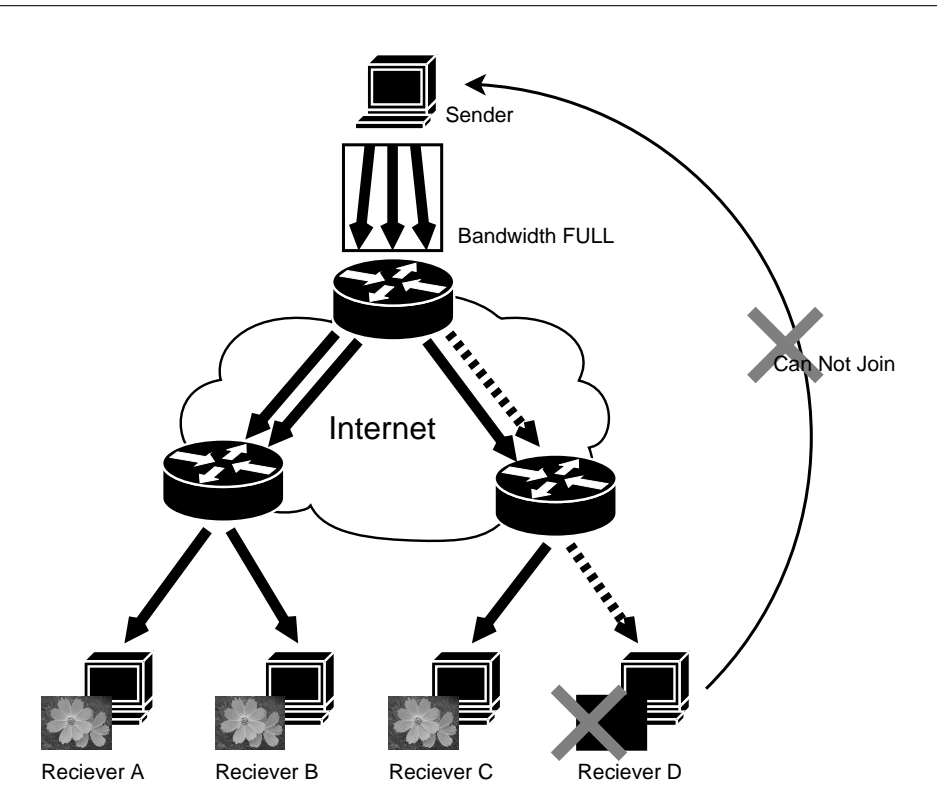

Figure 2.1: Example of server-client model

## **2.2 CDN**

CDN (Contents Distribution Network) is realized by distributing the sender of Server-client model in multiple location described in Section 2.1. By distributing the sender into multiple location, which is the bottle neck, load for the sender decreases. In detail, the content is cached to the servers located in each Internet service provider, and sender reports to the re[ceiv](#page-13-0)er which server to join. However, there is no CDN service which ordinary user could use freely. In addition, it is assumed that every Internet service provider is joining to the CDN, and which could not support widespread users which is concerned.

## **2.3 IP Multicast**

IP Multicast is the traditional method for group communication over the Internet. Though long time has elapsed since IP Multicast was initially proposed [3], IP Multicast still has both technical and policy issues such as inter-domain routing, diffusion of multicast capable routers, multicast

<span id="page-15-0"></span>*CHAPTER 2. CURRENT GROUP COMMUNICATION MODELS AND ISSUES*

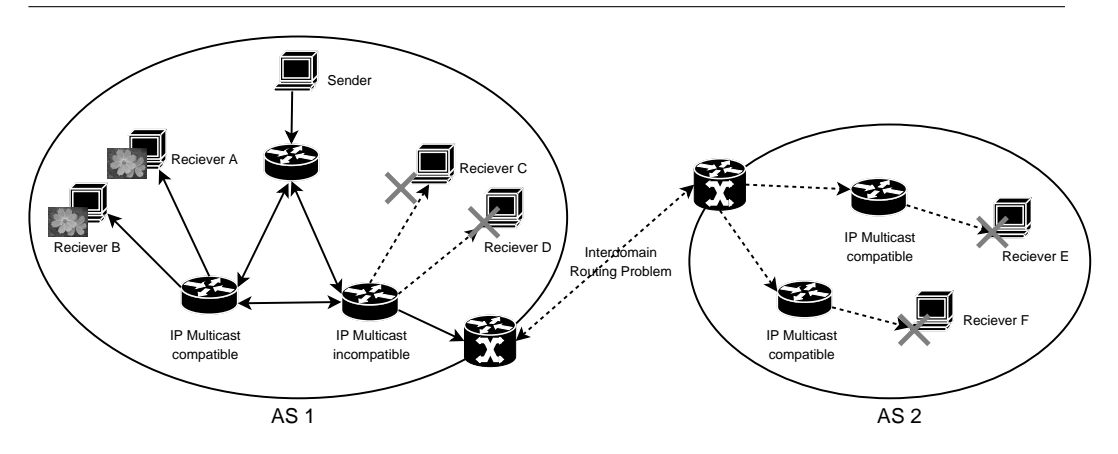

Figure 2.2: Problems in IP Multicast

address allocation, etc. to solve for wide area deployment [4].

Figure 2.2 shows an example of sender delivering the data to *A*, *B*, *C*, *D* and *E* using IP Multicast. In this case, receiver *C* and *D* are impossible to receive the data, because both receivers are connected [to](#page-79-0) a IP Multicast incapable router. Furthermore, receiver *D* and *F* also could not retrieve the data due to the policy issues between *AS*1 and *AS*2.

Therefore, ordinary user could not use IP Multicast as a method for group communication due to the widespread and distributed receivers. Presently use of IP Multicast is limited only in a sparse domain.

## **2.4 Overlay Multicast**

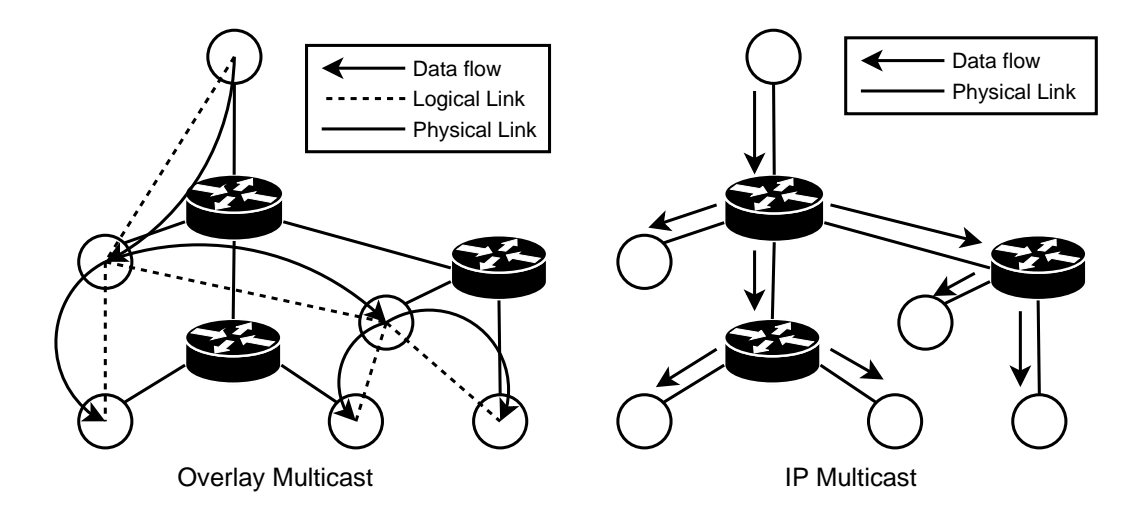

Figure 2.3: Difference between Overlay Multicast and IP Multicast

## <span id="page-16-0"></span>*CHAPTER 2. CURRENT GROUP COMMUNICATION MODELS AND ISSUES*

Recently, Overlay Multicast, a substitute technology for IP Multicast has become a hot topic for researchers. The basic idea of Overlay Multicast is to delegate multicast functionality such as, data replication, group management, multicast routing from IP layer to upper layer, mostly the application layer. Overlay Multicast constructs a logical network over the underlying IP network and use it as a infrastructure for multicasting. In Overlay Multicast, multicast is done by unicast between the nodes joining to the multicast group. Figure 2.3 illustrates how each method bear the function of data replication, which is routers in IP Multicast and end nodes in Overlay Multicast. Since the idea of Overlay Multicast first appeared [5], number of Overlay Mul[ticas](#page-15-0)t routing protocols has been proposed [6, 7, 5, 8, 9, 10, 11, 12, 13, 14, 15, 16, 17, 18, 19, 20].

## **2.4.1 [T](#page-79-0)opology classification in Overlay Multicast**

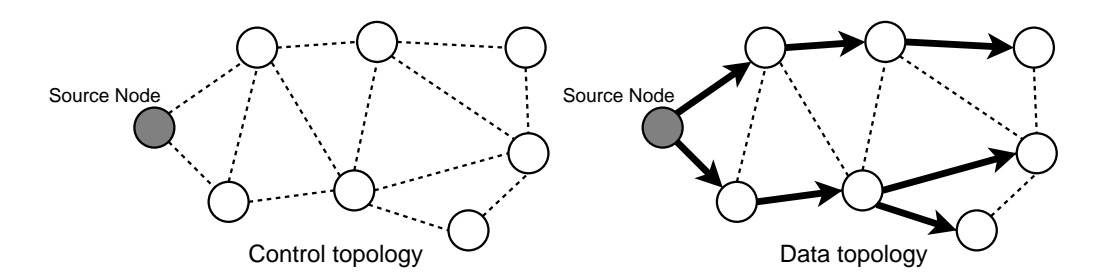

Figure 2.4: Control and Data Topology

Topology constructed by Overlay Multicast Protocol is categorized into two kinds, control topology and data topology [21]. Figure2.4 illustrates an example of each topology. Control topology is used to manage node state and node information used in the protocol. Informations maintained by control topology is used in such as to run jo[in a](#page-81-0)nd leave procedure or recovering multicast tree partition. Data topology is usually a subset of control topology. Over the control topology, data topology set the actual data flow between each node.

## **2.4.2 Summary**

Overlay Multicast is realized by constructing a overlay network over the IP network formed by end nodes. Data is relayed between each end nodes and sender should send only at least one stream to distribute the content to large group of users. This satisfies the first fundamental proposition stated in Section 1.3 which is "User could send and receive contents with ordinary resource environment".

## <span id="page-17-0"></span>**2.5 Issues in Overlay Multicast**

By delegating the multicast functionality to application layer, Overlay Multicast network relies on end nodes. This means every end node joining to the multicast group constructs and maintains the multicast tree to deliver the data. In such environment, Overlay Multicast research has two major issues to consider, end node heterogeneity and end node instability. These two issues are corresponding to the left two fundamental propositions stated in Section 1.3.

Each end node joining the multicast tree has a heterogeneous resource environment such as link bandwidth and computing resource. Each node will request di[ffere](#page-11-0)nt quality or media-type of contents to satisfy their resource constraint. Multicast method should handle this request flexibly. At the same time, multicast method should not limit the node to join by its resource constraint.

Unstableness at an end node also should be considered for constructing stable multicast tree. A node failure will cause multicast tree partition, which stops the data transmission. From this reason, fast recovery method of multicast tree is required for reliable multicast tree.

This section illustrates recent approaches in both adapting end node heterogeneity and end node instability. Example of approaches taken in recent Overlay Multicast protocol is discussed briefly. In addition, remaining issues to meet our research objective is stated.

## **2.5.1 Approaches to adapt end node heterogeneity**

There are mainly two approaches proposed to solve this difficulty. Primary method is multiple version approach and the secondary method is multiple layer approach. Figure 2.5 illustrates comparison between data structure used in both approaches. Example of data structure supports four different qualities of data.

## **Multiple version app[roac](#page-18-0)h**

In multiple version approach, multiple video data containing different quality and bit-rate for a single content (from low quality to very high quality in Figure 2.5) is sent by the source node. Receiver node selects the stream which suits their resource environment, especially the network bandwidth. This approach is taken by End System Multicast [5].

<span id="page-18-0"></span>*CHAPTER 2. CURRENT GROUP COMMUNICATION MODELS AND ISSUES*

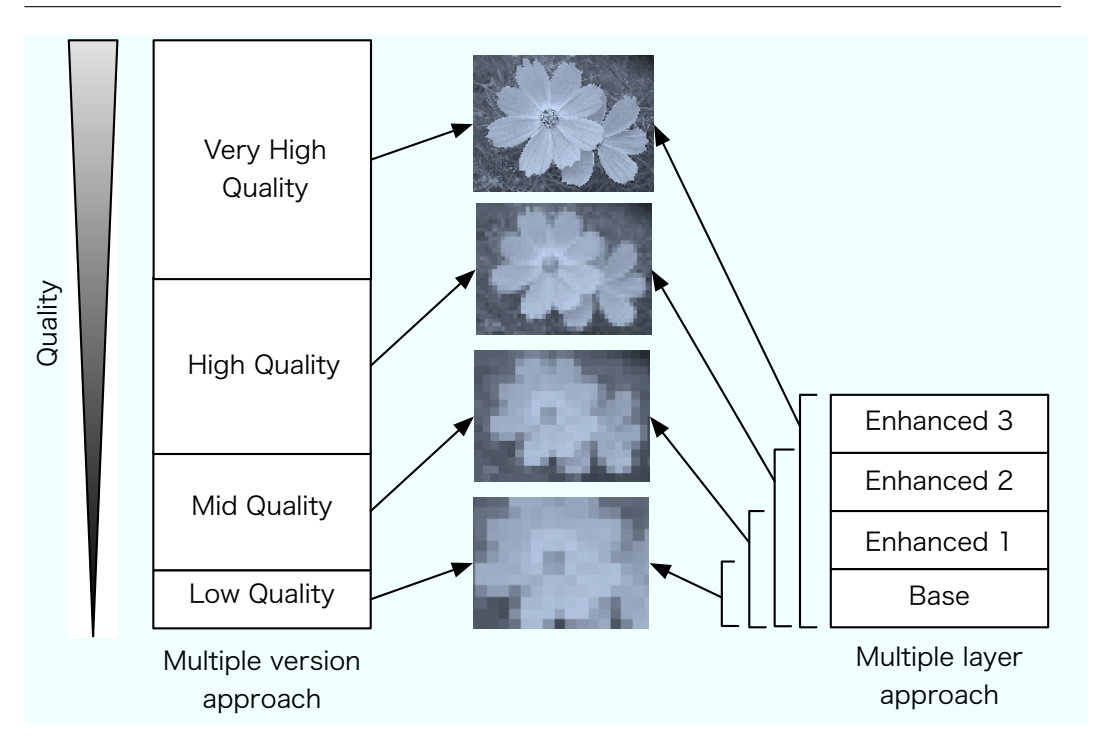

Figure 2.5: Comparison between multiple version and multiple layer approach

#### **Multiple layer approach**

In multiple layer approach, layered video coding is the key technology. In layered coding, video data is divided into multiple layers, as illustrated in Figure 2.5. Data included in each layer are non-overlapping each other. Layers are categorized into base layer and enhancement layer. Base layer provides the minimum quality of original video data, and it is fundamental for decoding the other layers. Enhancement layer provides additional data which improves video quality. Each layer has a dependency with layer directly below for decoding. Several layered coding method have been proposed, including MPEG-2 scalable profile [22], MPEG-4 scalable profile [23], H.263+ [24], MDC (Multiple-Description Coding) [25].

Multiple layer approach uses layered encoded data to adapt to heterogeneity. Source node sen[ds t](#page-81-0)he segmentalized video dat[a w](#page-81-0)ith full la[yers](#page-81-0), and receiver node acquires number o[f la](#page-81-0)yers to sustain their resource environment. This approach is taken by Okada's work [14], Koguchi's work [26], LION [18], PALS [19] and our previous work [17].

## <span id="page-19-0"></span>**Advantages and drawbacks**

As referred as above, multiple layer approach uses data structure consisting of multiple layer which quality improves by increasing the number of layer. Multiple layer approach has an advantage in network bandwidth utilization compared to multiple version approach. Compared to multiple layer approach, multiple version approach needs a separate and overlapping data to support each quality, which burden the network bandwidth. Another advantage for multiple layer approach is that it could handle wide-range of requests for quality very flexibly by just increasing the number of layer. One drawback for multiple layer approach is that layered coding uses complicated encoding method which requires some computing resource.

## **2.5.2 Approaches to adapt end node instability**

Proposed approaches for adapting instability of end node can be classified in to two types [27]: reactive approach and proactive approach. Reactive approach start tree restoration process after the node detects parent node failure. Mainly this approach runs join procedure from the beginning, therefore it takes lon[g t](#page-81-0)ime to rejoin to the tree. This approach is taken by Narada [5, 8], Koguchi's work [26], LION [18] and PALS [19]. In contrast proactive approach deal with the node failure before it happens. This approach is taken by Okada's work [14], HostCast [15], Yang's work [27] and PRM [2[0\]. E](#page-79-0)ach of the functio[n by](#page-81-0) proacti[ve a](#page-80-0)pproach is il[lust](#page-81-0)rated briefly.

#### **Redundant control path in H[ostC](#page-80-0)ast**

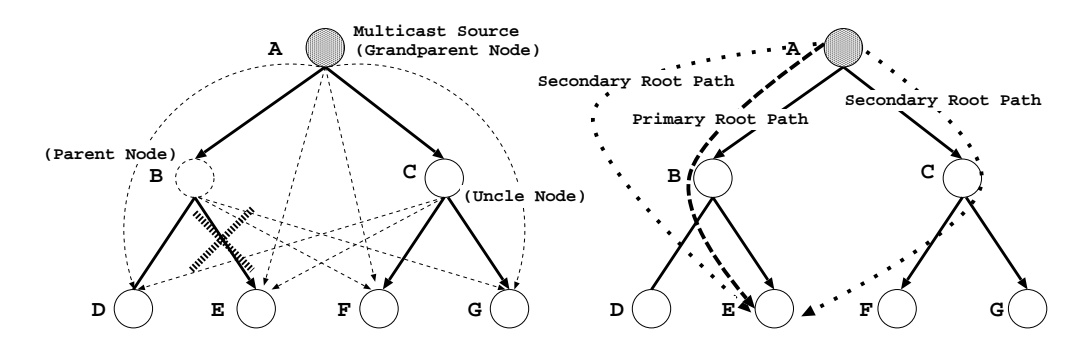

Figure 2.6: Redundant path in control topology

Idea of HostCast is to accurately measure the overlay path condition and help the group member to find a new parent node quickly when its original parent node is lost. Figure 2.6 illustrates the idea of HostCast to construct

## *CHAPTER 2. CURRENT GROUP COMMUNICATION MODELS AND ISSUES*

a redundant path in control topology. The example shows how node *E* recovers from multicast tree partition. In normal state, path  $A - B - E$  is used to deliver the data to node *E*. At the same time, node *E* maintains secondary parents in the control topology, grandparent node *A* and uncle node *C*. These links are called secondary root path. If parent node *B* leaves from the multicast tree, tree will be partitioned between  $B - E$ . Soon as node *E* detects node *B* leaved, it sends join request message to random secondary parents using the control path connected previously. By joining to another parent node, node *E* recovers to the multicast tree. By preparing the redundant path in advance in the control topology, node could find new parent node in advance. However, it still requires process time for switching the control topology and also to request new parent for the data by only setting paths on control topology.

#### **Parent candidate list backup in Okada's work**

Another method for adapting instability of end node is proposed in Okada's work [14]. Idea of Okada's work is to backup the list of parent candidates received in the join phase to find the new parent quickly. The node does not have to run the full join procedure but only has to send join request to the n[ode](#page-80-0) in parent candidate list. However the saved parent candidates is possible for becoming invalid, due to the leave of parent candidate node. In addition it requires process time until the node start receiving the data due to the same reason in HostCast.

#### **Pre-computing backup nodes in Yang's work**

Yang's work [27] focuses on this issue and studied it for the main feature of proposed protocol. Main idea is that nodes primary parent pre-computes the parent candidate for each of its children. In case of node failure, node rejoins to pre[-com](#page-81-0)puted parent node immediately. Node should send only one message is required to rejoin to the data topology and start receiving the data. Nevertheless, it still has a time for data lost until it adds a path on the control topology.

#### **Randomized data forwarding in PRM**

PRM [20] also takes proactive approach, but it differ from other proactive approaches by it uses data topology for realizing the function. PRM uses a randomized forwarding method which every node chooses a number of other node [unif](#page-81-0)ormly at random. Every chosen nodes forwards the data to the node with a low probability. The recovery time for this method is very small <span id="page-21-0"></span>by redundantly receiving the data from number of parent nodes. However, the traffic for sending overlapping data can be very large in a case such as live video streaming which is our target application.

## **2.6 Summary**

This chapter illustrated the current group communication models and issues. There are several models proposed for group communication such as serverclient model, CDN, IP Multicast and Overlay Multicast. Server-client model, CDN and IP Multicast has a both technical and policy issues left to satisfy the first fundamental proposition, "User could send and receive contents with ordinary resource environment". Recently Overlay Multicast has been proposed for the substitute technology with IP Multicast. Overlay Multicast technology satisfies the first fundamental proposition by constructing a logical network over the underlying IP network and use it as a infrastructure for multicasting. However, Overlay Multicast has two major issues to satisfy the left two fundamental propositions: function to adapt end node heterogeneity and functions to adapt end node instability.

# <span id="page-22-0"></span>**Chapter 3 Overview of LOLCAST**

In order to solve the issues illustrated in Chapter 2, this paper proposes a novel Overlay Multicast protocol LOLCAST. First overview of the protocol is illustrated. Next, describes the data structure and definitions used in LOLCAST. Next, example of tree structure cons[tru](#page-13-0)cted by LOLCAST is illustrated. Last, this section describes recovery method from node failure and congestion avoidance.

## **3.1 Abstract layered data structure**

The basic idea of layered data structure is similar to multiple layer approach, which data consists of multiple layers to support wide-range of information amount. Layered data structure used in LOLCAST basically inherits multiple layer approach but can support not only layered coded data but also combined data from various type of data abstractly. Base layer and enhancement layer will be used for the term to describe each layer in LOLCAST.

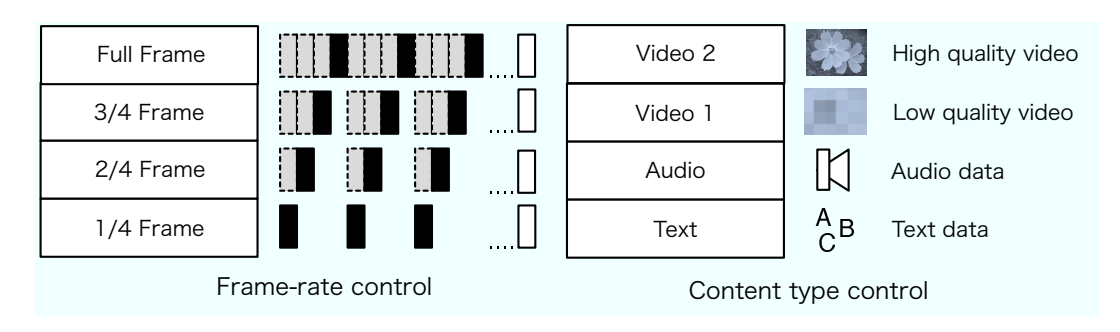

Figure 3.1: Layered structure in LOLCAST

Several usage of layered data structure can be conceivable which is illustrated in Figure 3.1. Left figure illustrates a structure for controlling the

<span id="page-23-0"></span>frame-rate of video stream. Each layer carries each frame of video stream in such as DV format. Base layer offers 1/4 frame of full-frame video stream, and by increasing the layer, frame-rate increases. Data with full layer offers full-frame of video data. Right figure illustrate a structure for streaming various type of content format. Base layer offers text data, and each enhancement layer increases the amount of information using audio and video data.

## **3.2 Definitions used in LOLCAST**

In this section, we introduce the following definitions used in LOLCAST. These definitions will be used for explaining the functions of LOLCAST.

• Layer encoded data  $\{l_0, l_1, l_2, \ldots, l_n\}$ 

This definition stands for each layered coded data.  $l_0$  is the base layer and the rest are enhancement layer.  $l_n$  is the top layer which original data carries, sent by source node.

• **Nodes**  $\{N_0, N_1, N_2... N_n\}$ 

This definition stands for the node which joining to the multicast tree.  $N_0$  is the source node. *n* is the total number of nodes joining to the multicast tree.

• **Number of layer**  $\{L_0, L_1, L_2... L_n\}$ 

Number of layer is the layers which source node maintains or certain node requests.  $L_0$  is the maximum number of layer which the data carries sent by source node. For example, if source node carries layered coded data with 5 layer,  $L_0 = 5$ , and  $N_0$  has layer  $l_0$  through  $l_5$ .

• **Number of child nodes**  $\{C_0, C_1, C_2... C_n\}$ 

This definition stand for the number of children nodes, which receiving the stream from certain node. Each node sets a maximum number of children nodes to support, according to its own network bandwidth represented as *cmax*. In addition, source node should set a minimum number of children nodes for every node joining to multicast tree, which will be represented as  $c_{min}$ .  $c_{min}$  should be larger than one to construct a tree and node should set *cmax* larger than *cmin*.

• **Depth**  $\{D_0, D_1, D_2... D_n\}$ 

Depth shows the nodes position in the multicast tree. Source node  $N_0$  is the top node in multicast tree, therefore  $D_0 = 0$ . If  $N_i$  has two ancestor nodes between the path to source node,  $D_j = 2$ .

## <span id="page-24-0"></span>**3.3 Tree structure of LOLCAST**

Characteristic of layered coding used in multiple layer approach makes a restriction in the method for delivering the data. The point is that there are dependencies between each layer. First enhancement layer  $l_1$  requires the base layer  $l_0$  for decoding. Second enhancement layer  $l_2$  needs both primal enhancement layer  $l_1$  and the base layer  $l_0$  for decoding, and so on. This means each layer could not be sent apart to decode the data.

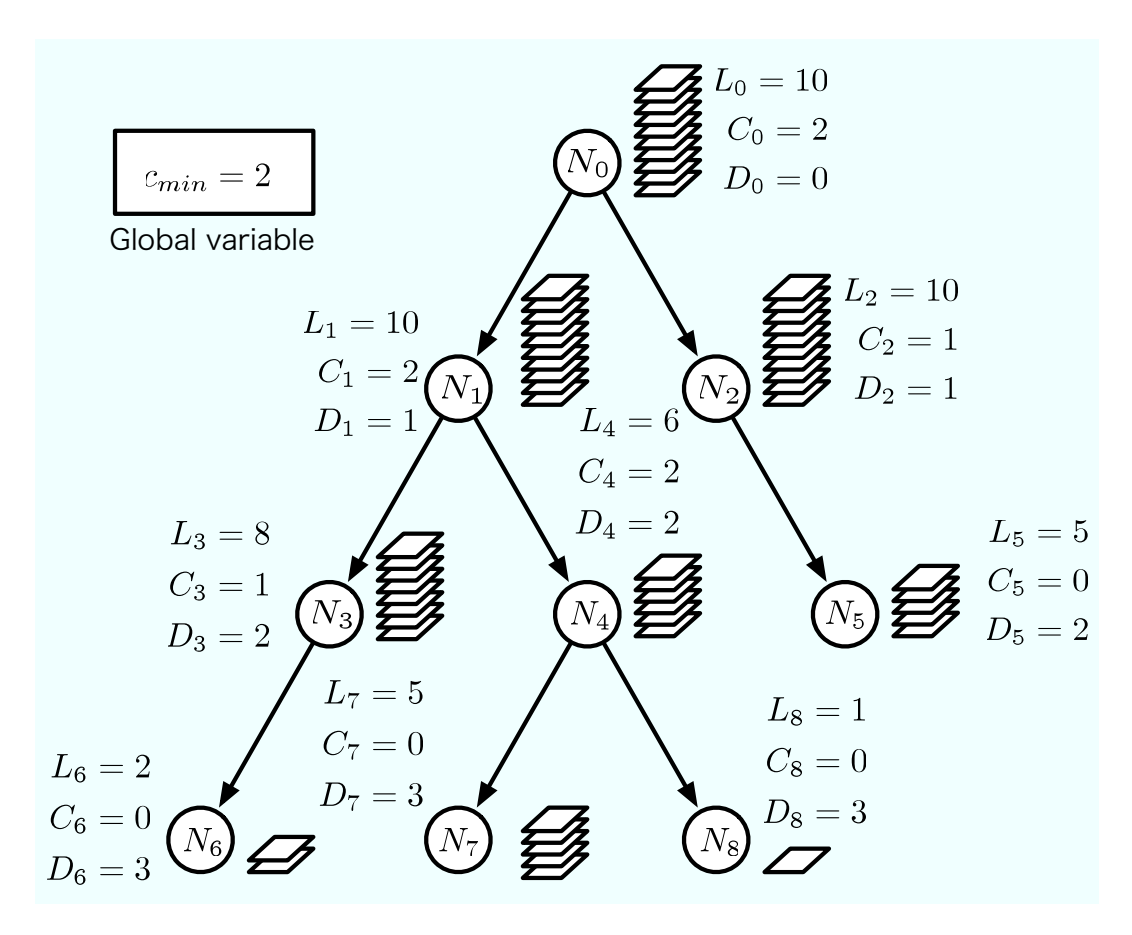

Figure 3.2: Multicast tree in LOLCAST

Therefore, LOLCAST uses number of layers which each node requests as the metric to construct the multicast tree. Target group size of LOLCAST is several hundreds at maximum.

There are three types of nodes in LOLCAST, source node, relay node and leaf node. In LOLCAST, source node maintains the entire multicast tree structure and serves the original data transmitted over the multicast tree. Relay and leaf node requests source node for the proper parent node to

<span id="page-25-0"></span>join, and receives the data it requests. Leaf node only receives the data and does not have any child node.

Example of multicast tree constructed by LOLCAST is illustrated in Figure 3.2. This tree has minimum children nodes for two  $(c_{min} = 2)$  and maximum number of layer for ten  $L_0 = 10$ ). For simplicity,  $c_{max}$  for every node is set to 2. For example, node  $N_4$  is receiving data consist of six layers  $(l_0...l_5)$ fro[m its](#page-24-0) parent node  $N_1$ . In this case, node  $N_4$  could serve any child node requesting not more than six layers, which is node  $N_7$  and  $N_8$  in Figure 3.2. Node  $N_6$  and  $N_8$  are leaf nodes requesting one or two layers. Leaf node  $N_6$ and  $N_8$  can be expected as a node with very small resource environment, such as wireless devices.

## **3.4 Recovery method from node failure**

Overlay Multicast relies on unstable infrastructure, compared to IP Multicast. From this reason, researchers have large attention in the method for handling instability of end node. Especially, video streaming requires fast recovery to avoid information lost, which is our target. This section introduces functions to handle this issue. First is multi-path layer distribution method and second is congestion avoidance method.

## **3.4.1 Multi-path layer distribution**

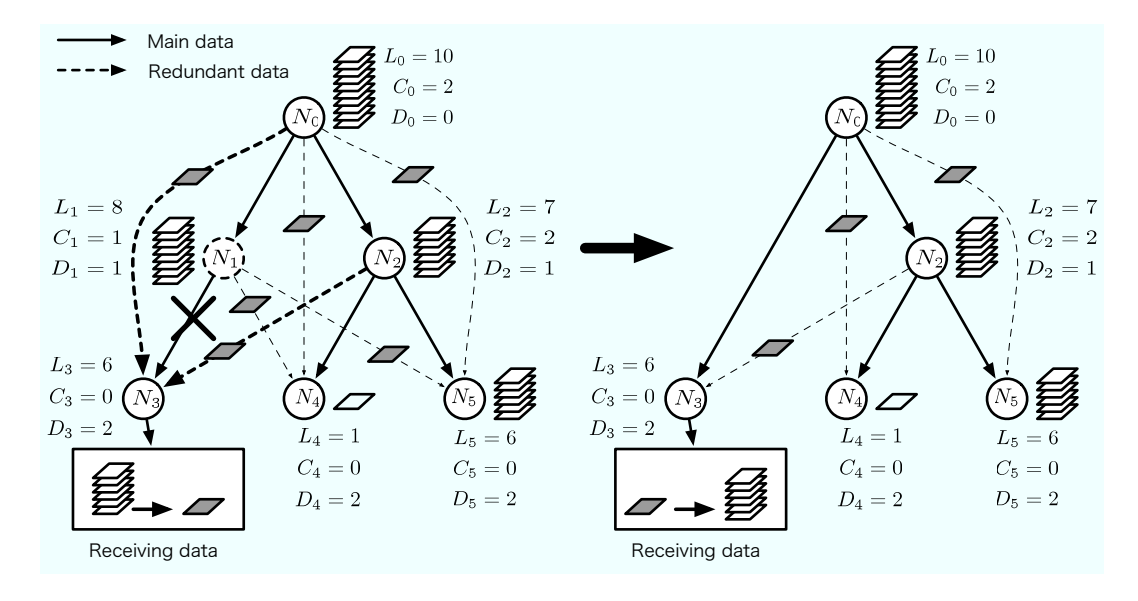

Figure 3.3: Multi-path layer distribution

<span id="page-26-0"></span>This section describes multi-path layer distribution method for fast recovery in case of node failure. There are several methods for fast recovery from multicast tree partition. HostCast [15] uses redundant path from source node in control topology to shorten the time after detecting the node departure and to restart sending data. However this approach requires time to converge the multicast tree before re[cove](#page-80-0)ry. LOLCAST uses data topology to construct a redundant data delivery path compared to HostCast. By directly sending redundant data from multiple parent nodes, recovery time shortens compared with other methods.

Figure 3.3 illustrates how node  $N_3$  recovers when parent node  $N_1$  failed. In normal state, path  $N_0$ - $N_1$ - $N_3$  is used to deliver data from source node  $N_0$  to node  $N_3$ . At the same time node  $N_3$  is redundantly receiving base layer from [nod](#page-25-0)e  $N_0$  and  $N_2$ . In addition, all nodes has the option to request number of layers for redundant data, alternative for using base layer. When node  $N_1$  fails from the multicast tree, path  $N_0$ - $N_1$ - $N_3$  becomes unavailable. As soon as node  $N_3$  detects his parent node  $N_1$  has failed, node  $N_3$  switch to the redundant data receiving from  $N_0$  or  $N_2$  to reduce the information lost. While receiving the redundant data from  $N_0$  or  $N_2$ ,  $N_3$  recovers into multicast tree by finding a new parent node  $N_0$  and starts receiving data with the requesting quality.

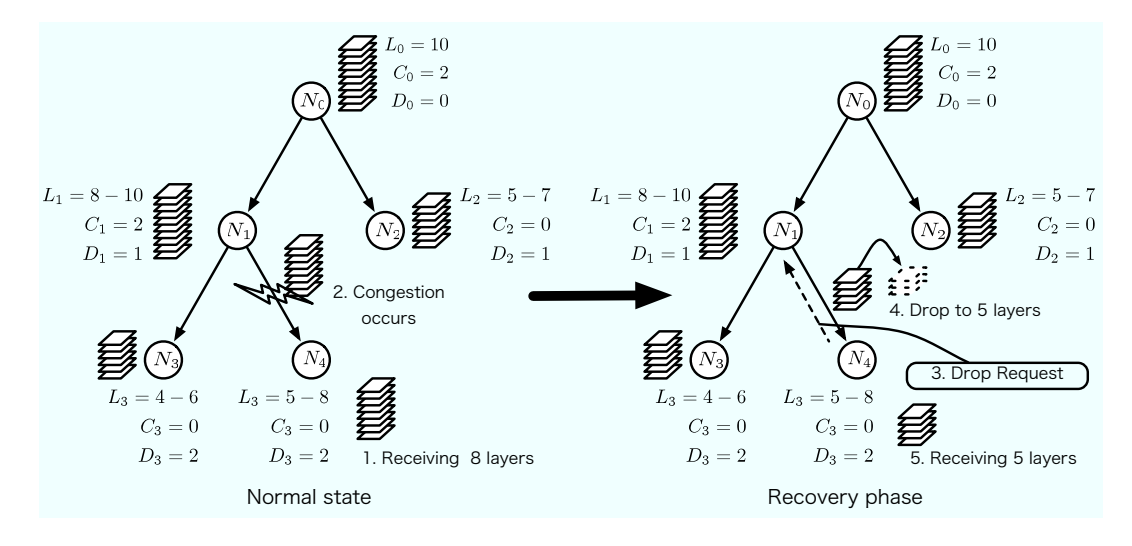

## **3.4.2 Congestion avoidance**

Figure 3.4: Congestion control

Figure 3.4 illustrates an example of this function when congestion occurs in path between  $N_1$  and  $N_4$ . In this multicast tree, each node is requesting number of layer in a range (ex.  $L_1 = 8$  to 10). In normal state, each node receives the data with highest requested quality. In this case  $N_4$  receives 8 layers from  $N_1$ . When  $N_4$  detects that path between  $N_1$  and  $N_4$  has congestion, *N*<sup>4</sup> drops the receiving layer the from the top, one by one to avoid the congestion. For detecting the congestion between nodes, existing method can be used [28].

Not only for avoiding congestion, by setting a range for requesting data, it could handle a various request for quality flexibly. By setting the requesting quality rang[e na](#page-81-0)rrow, it has guarantee in quality but has more possibility of switching nodes in multicast tree. By setting the requesting quality range wide, it has less chance of switch in multicast tree and offers stable service but the receiving quality may change often.

# <span id="page-28-0"></span>**Chapter 4**

# **Design of LOLCAST**

This chapter illustrates the protocol design of LOLCAST in detail. First protocol parameters maintained by each node is discussed. Next, each of the message used in LOLCAST is illustrated in detail. Next, each step for Join Procedure and Leave Procedure is discussed. Last, design of our proposed Multi-path layer distribution method and congestion avoidance method is illustrated.

## **4.1 Tree Parameters**

Multicast tree constructed by LOLCAST has four basic parameters. This tree is maintained by the source node, and each of the parameters are shown below.

#### *Lmax* **: Maximum Number of Layers**

Maximum number of layers included in the data sent by source node. Value takes between 0 and *Lmax*.

#### *Dmax* **: Maximum Tree Depth**

Maximum tree depth in the multicast tree. Leaf node with the highest depth will have *Dmax*.

#### *B* **: Bandwidth of Layer**

Bandwidth of each layer included in the data. If the data has *i* layers, sum of the bandwidth through layer 0 to *i* is  $\sum_{i=0}^{i-1} B_i$ . The bandwidth of the original data sent by the source is  $\sum_{i=0}^{L_{max}} B_i$ .

### *P CSmax* **: Maximum Number of Entry in PCS**

Maximum number of entries included in the Parent Candidate Set sent by the source node. This value is used when generating PCS.

## <span id="page-29-0"></span>**4.2 Node Parameters**

Nodes joining to the multicast tree has two categories: source node  $N_0$  which will be the root in the multicast tree and others, as relay node  $N_i$  ( $i > 0$ ). In this section, parameters used in LOLCAST is discussed. First fundamental parameters for every node is illustrated. Next source and relay node specific parameters are discussed.

## **4.2.1 Fundamental Parameters**

This section shows the fundamental parameters for every node. It is assumed that every node has allocated unique node identifier. Each parameter is referenced with such as *N s.f ield*.

#### *id* **: Node Identifier**

Unique node identifier allocated for each node. Value is set by default.

#### *ly* **: Requesting Layer**

Number of layers the node is requesting. Value is set by default. Value for the source node is always set to *Lmax*.

#### *bw* **: Bandwidth Left**

Bandwidth left for sending data used in LOLCAST. If there is multiple network interface, the value will take the sum of it. Value is given by the user in initial process and set by default.

#### *state* **: Node State**

This parameter shows the state of the node. There are six types of state, *INIT*, *RUNNING*, *JOINING*, *ACCEP T ED*, *EST ABLISHED* and *LEAV ING*. Initial value is set to *INIT*.

#### *parent* **: Parent Node Identifier**

Node identifier of the parent node. Initial value is set to  $N_0$ *.parent* =  $0, N_i$ .parent =  $-1$ .

### *C* **: Set of Child Nodes**

Set of the child nodes which the node maintains  $(N_i.C = \{x | x \in N, x\})$  $N_i$ ). Initial value is set to  $N_i$ . *C* = *φ*. Information included for each entry is shown below.

## *id* **: Node Identifier**

Node Identifier of the child node.

#### <span id="page-30-0"></span>*ly* **: Requesting Layer**

Number of layer requested by the child node.

#### *state* **: Node State**

There are five types of state for child nodes. *DOW N*, *JOINING*, *ACCEP T ED*, *LEAV ING* and *CONGEST ED*.

## **4.2.2 Source node specific parameters**

Source node *N*<sup>0</sup> maintains set of the node state joined to the multicast tree *T*. Every node  $N_i$  joining to the tree can referenced as  $T_i$ . Initial value for  $T$  is a set with only the source node  $T_0$  included, and the parameters are  $T_0$ *.id* = 0,  $T_0 \cdot dp = 0$ ,  $T_0 \cdot ly = L_{max}$ ,  $T_0 \cdot bw = N_0 \cdot bw$ ,  $T_0 \cdot state = ESTABLISH$ . Each entry included in *T* carries the information below.

#### *id* **: Node Identifier**

Unique node identifier of the node.

*dp* **: Depth**

Depth of the node in multicast tree. Value takes between 0 and *Dmax*.

*ly* **: Number of Layer**

Number of layers the node requests for parent node or it maintains. Value takes between 1 and *Lmax*.

#### *bw* **: Bandwidth**

Bandwidth left for sending data used in LOLCAST.

*state* **: Node State**

State of the node. Value takes *EST ABLISH*, *JOINING* and *LEAV ING*.

#### *p* **: Node Identifier of Parent Node**

Node identifier of its parent node.

For operating *T*, there are two functions defined in LOLCAST, *lowerLayerNodes*() and *minDepthNode*(). Process of each functions is described.

 $\sqrt{2\pi}$ 

✒ ✑

```
1: lowerLayerNodes (T, l) { /* T=Tree information, l=# of layer */2: return \{x.id \mid x \in T, x.log \ge l\};3: }
```
Figure 4.1: lowerLayerNodes()

<span id="page-31-0"></span>*lowerLayerNodes*() is a function to obtain set of node identifiers which has number of layer greater than specified value. Process of *lowerLayerNodes*() is illustrated briefly.

- **1:** *lowerLayerNodes*() takes two variables, set of node identifiers which node is included in the multicast tree *T* and requesting number of layers *l*.
- **2:** Each node identifer (*x.id*) is taken out from *T* which node is included in  $T(x \in T)$  and number of layer is greater or equal than the request *l*  $(x.ly > l)$ .

 $\sqrt{2\pi}$ 

 $\Box$ 

1: **minDepthNode**  $(T, P)$   $\{ / *$  T=Tree information, P=set of node id  $*/$ 2:  $return \ i \ s.t. \ Min_{i \in P}(T_i \cdot dp);$ 3: *}*

Figure 4.2: minDepthNode()

Correspondingly, *minDepthNode*() is a function to obtain a set of node identifier which has smallest depth inside certain set of node identifiers. Process of *minDepthNode*() is illustrated briefly.

- **1:** *minDepthNode*() takes two variables, set of node identifiers which node is included in the multicast tree *T* and certain set of node identifiers *P*.
- **2:** A node identifier of a node *i* which has minimum depth inside set *P* is taken out  $(Min_{i\in P}(T_i, dp))$  and returned.

## **4.2.3 Relay node specific parameters**

Relay node has one node specific parameter.

### *P* **: Parent Candidate Set**

Set of node identifier of parent candidate nodes obtained from source node. Initial value is set to  $P = \phi$ .

## **4.2.4 Node Initialization**

Every node joining the tree has a initializing phase before the protocol process starts. In this section, two functions *LinkUp*() and *LinkDown*() is discussed.

1: **LinkUp** (*i*) *{* /\* i=node id \*/ 2: **if**  $(i = 0)$  { 3:  $N_0.state \leftarrow RUNNING; / *INIT \rightarrow RUNNING* /$ 4: *}* **else** *{*  $N_i$ .state  $\leftarrow$  *JOINING*;  $/ * INT \rightarrow JOINING * /$ 6: *send\_JoinRequest* $(0, i, N_i. ly, N_i.bw);$ 7: *}* 8: *}*

Figure 4.3: linkUp()

✒ ✑

<span id="page-32-0"></span> $\sqrt{2\pi}$ 

 $linkUp()$  is called when the nodes link is up.  $linkUp()$  sets the initial state and starts the process to join.

- **1:** *linkUp*() require one variable, node identifier *i*.
- **2-3:** If the node is source node, state is set to *RUNNING* from *INIT*.
- **4-6:** If the node is relay node, state is set to *JOINING* from *INIT*. *sendJoinRequest*() is called with the variables required for Join Procedure.

 $\sqrt{2\pi}$ 

1: **LinkDown** (*i*) *{* /\* i=node id \*/ 2:  $N_i.state \leftarrow INT; / * * \rightarrow INT* /$ 3: *initialize all data in N<sup>i</sup> .*; 4: *}*

Figure 4.4: linkDown()

*linkDown*() is called when protocol process finishes and the link got down.

✒ ✑

- **1:** *linkDown*() require one variable, node identifier *i*.
- **2:** Node state is set to *INIT*.
- **3:** All parameters maintained by the node is initalized.

## <span id="page-33-0"></span>**4.3 Node State**

For the multicast tree consistency state for the node is maintained in three different part as stated in Section 4.1 and 4.2. Figure 4.5 illustrates the state diagram for each node. Figure 4.6 illustrates the state diagram of nodes which maintained in the tree structure.

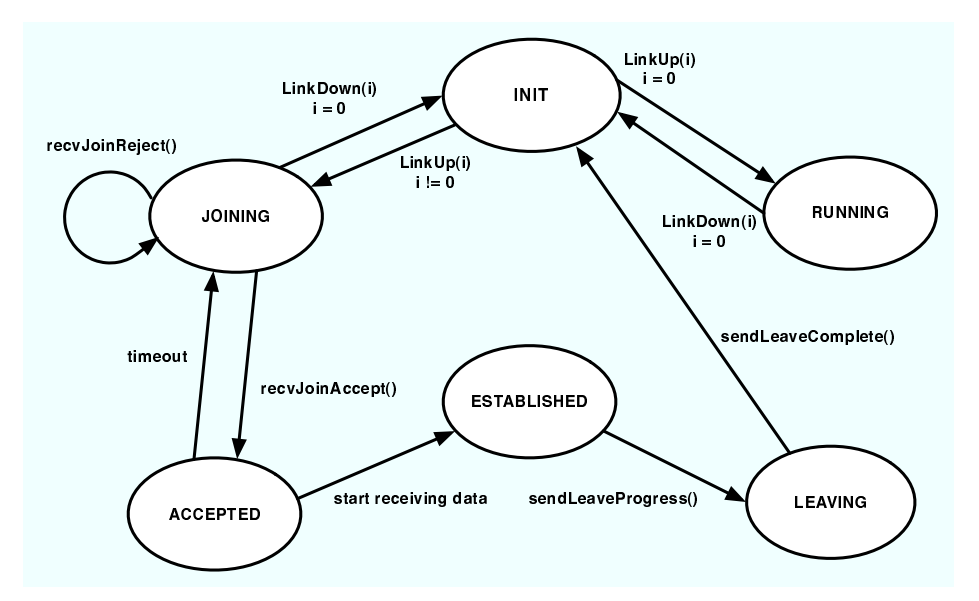

Figure 4.5: State diagram for node

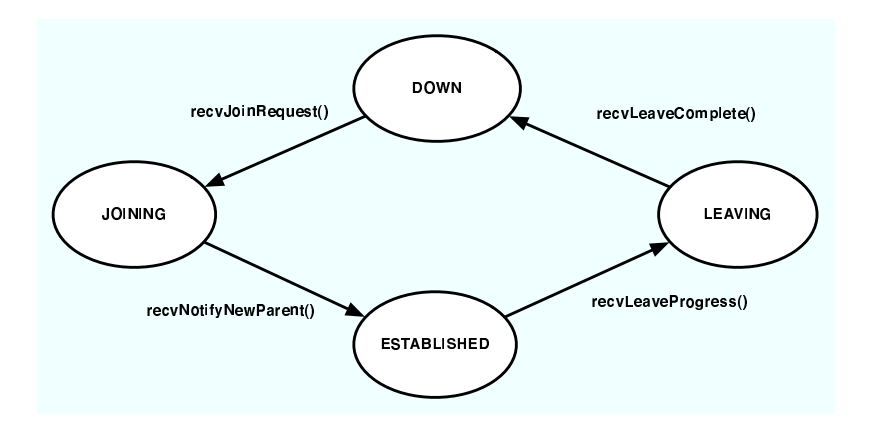

Figure 4.6: State diagram for node in tree structure

## <span id="page-34-0"></span>**4.4 Messages**

LOLCAST constructs and maintains the multicast tree by message passing between other nodes. This section represents each of the messages defined in LOCAST.

## **4.4.1 Join Request Message**

Join Request message is a message for a node which joining to the tree to request the source node for which parent node to join to. This message is only sent by relay node and received only by source node. In the process of Join Request, function for generating the set of candidate parent nodes,  $extract PCS()$  is called. First the function  $extract PCS()$  is discussed and next, process of *JoinRequest*() is shown.

 $\sqrt{2\pi}$ 

```
1: extractPCS (i, l, S) { \neq i=request node, l=# of layers \neq /
 2: S \leftarrow \phi;
 3: A \leftarrow lowerLayerNodes(T, l);4: for (|A| > 0 ()) {
 5: j \leftarrow minDepthNode(T, A);6: A \leftarrow A - \{j\}7: if \left( \sum_{k \leftarrow 0}^{l-1} B_k \right) < T_j \cdot bw \text{ and } T_j \cdot id \neq i \right)8: S \leftarrow S \cup j;
 9: if (|S| \geq PCS_{max})10: return;
11: }
12: }
```
#### Figure 4.7: extractPCS()

✒ ✑

*extractP CS*() evaluates the node with four conditions taken out from *T* maintained by the source node.  $extractPCS()$  is called only by the source node. The conditions are: node has larger number of layers than the request, node has enough to send requesting data, node is not the node requesting for PCS, and the node has minimal depth inside above all. Figure 4.4.1 illustrates the process.

- **1:** *extractPCS*() takes three arguments. Node identifer of the node requesting for PCS *i*, requesting number of layers *l* and PCS *S*.
- **2:** Set the extracting PCS to  $\phi$ .
- **3:** Set of node identifiers of nodes with number of layer greater than *l* is taken out by *lowerLayerNodes* $(T, l)$  from  $T$  into a new set  $A$ .
- **4-6:** Until *A* is unavailable, node *j* which has the minimal depth inside *A* is taken out by  $minDepthNode(T, A)$ . Next, *j* is cleared from *A*.
- **7-8:** Two conditions,  $\sum_{k\leftarrow 0}^{l-1} B_k < T_j$  *bw* and  $T_j$  *id*! = *i* are evaluated. First is total bandwidth of the data with *l* layers  $(\sum_{k\leftarrow 0}^{l-1} B_k)$  is smaller than the bandwidth left for *j*  $(T_j.bw)$ . Second is node identifier for *j*  $(T_j.id)$ is not equal to the node identifier of node called *extractP CS*, *i*. If both meets conditions, *j* is added to the generated PCS *S*.
- **9-10:** Number of entries in PCS *S* is evaluated. If number of entries are greater or equal to *P CSmax*, parameter in tree structure, extracted *S* is returned. If not, another node *j* is taken out from *A* in line 5.
```
1: recvJoinRequest (i, j, l, b) \{ \}^* i,j=nodeid, l=# of layer, b=bandwidth ^*/2: if (i = 0) {
 3: T_iid \leftarrow j;
 4: \tilde{T}_i \cdot dp \leftarrow 0; / * initialized value * /
 5: \tilde{T}_i \cdot ly \leftarrow l;6: T_j.bw \leftarrow b;<br>7: T_{j}.p \leftarrow -1\tilde{T}_j \cdot p \leftarrow -1;8: \tilde{T}_j \cdot C \leftarrow \phi;9: if (\sum_{k \leftarrow 0}^{l-1} B_k < N_0.T_0.bw) {<br>10: send_JoinAccept(j, i);
11: T_i.state \leftarrow JOINING; / *INIT \rightarrow JOINING * /12: N \cdot i.C \leftarrow N \cdot i.C \cup \{(j, l, JOINING)\}; /*add new child*/
13: N_0.bw = N_0.bw - \sum_{k=0}^{l-1} B_k;14: /* set\ timeout\ in\ T_{out}\ for\ node\ j*/15: } else {
16: PCS \leftarrow extractPCS(l);17: if (|PCS| = 0) {
18: send JoinReject(j, i);
19: T_j.state \leftarrow \text{INIT}; /* \text{INIT} \rightarrow \text{INIT} * /20: } else {
21: send\_JoinReduce(j, i, PCS);22: T_j.state \leftarrow JOINING; /* INIT \rightarrow JOINING*/23: /* set\ timeout\ in\ T_{out}\ for\ node\ j*/24: }
25: } else {
26: if (N_i.state = ESTABLEID and \sum_{k \leftarrow 0}^{l-1} B_k \leq N_i.bw \text{ and } N_i.ly \geq l){
27: send JoinAccept(j, i);
28: N_i.bw = N_i.bw - \sum_{k=0}^{l-1} B_k;29: \frac{\partial}{\partial t} \left| \int \ast \mathbf{Set} \right| \neq \mathbf{Set} \cdot \mathbf{C} in T<sub>out</sub> for node j \ast \mathbf{C}30: N \cdot i.C \leftarrow N \cdot i.C \cup \{(j, l, JOINING)\}; /*add new child*/
31: } else {
32: send JoinReject(j, i);
33: }
34: }
35: }
```
 $\sqrt{2\pi}$ 

Figure 4.8: JoinRequest()

✒ ✑

- **1:** *JoinRequest*() takes four variables, node identifier of source node *i*, node identifier of requesting node *j*, requesting number of layer *l*, bandwidth left *b*.
- **2:** If the node received Join Request message is  $N_0$ , which is the source node, goes to line 4. Else if the node is other relay nodes, goes to line 20.
- **3-8:** Parameters of  $T_j$  is set to be prepared for joining to the tree. Depth of  $T_j$  is set to 0 which is only for an initial value.
- **9-10:** Checks if the source node can be a parent. If bandwidth left for source node  $(N_0.T_0.bw)$  is greater than the total bandwidth of requesting data from *j* ( $\sum_{k=0}^{l-1} B_k$ ), a message to acknowledge the join  $sendJoinAccept(j, i)$  is called and goto next line.
- **11:** State of *T<sup>j</sup>* in the tree structure is set to *JOINING* from *INIT* to lock from changes.
- **12:** Child node is added to source node. In detail, information of  $N_j$  is inserted to set of child nodes of the source node  $N_0.C$ . Node identifier *j*, requesting layer *l* and the state *JOINING* is included.
- **13:** Bandwidth left for  $N_0$  is reduced. Total data bandwidth calculated from requesting layer  $l$  ( $\sum_{k=0}^{l-1} B_k$ ) is subtracted.
- **14:** Timeout timer  $T_{out}$  is started for node  $N_j$ .
- **15-16:** If condition in line 9 is not satisfied,  $extractPCS(j, l, PCS)$  is called to find other candidate parent nodes to join.
- **17-18:** If generated  $PCS$  in line 13 does not have any entry,  $sendJoinReject(j, i)$ is called to report that there are no nodes satisfy the request.
- **19:** State of *T<sup>j</sup>* in the tree structure is switched back to *INIT*.
- **20-21:** If generated *PCS* in line 13 have more than one entry, *sendJoinRedirect*(*j, i, PCS*) is called to redirect the node  $N_j$  to another parent node.
- **22:** State of *T<sup>j</sup>* in the tree structure is set to *JOINING* from *INIT* to lock from changes.
- **23:** Timeout timer *Tout* is started for node *N<sup>j</sup>* .
- **25-27:** If the node received Join Request message is relay node, following conditions are evaluated. If state of *N<sup>i</sup>* is *EST ABLISHED*, bandwidth left for  $N_i$  is larger than the requesting data and layer maintained by  $N_i$  is larger than the requesting layer *l*. If all meet condition, *sendJoinAccept*() is called and else goes to line 31.
- **28:** Bandwidth left for *N<sup>i</sup>* is reduced. Total data bandwidth calculated from requesting layer  $l$  ( $\sum_{k\leftarrow 0}^{l-1} B_k$ ) is subtracted.
- **29:** Timeout timer *Tout* is started for node *N<sup>j</sup>* .
- **30:** Child node is added to node  $N_j$ . In detail, information of  $N_j$  is inserted to set of child nodes of the source node  $N_i.C$ . Node identifier  $j$ , requesting layer *l* and the state *JOINING* is included.
- **31-32:** If condition in line 26 is not satisfied, *sendJoinReject*() is called for the node to report that join request failed.

## **4.4.2 Join Accept Message**

Join Accept message is a message for candidate parent node (including the source node) to reply Join Request message that the request is accepted. This message is sent by source node and relay node and received only by relay node.

 $\sqrt{2\pi}$ 

```
1: recv_JoinAccept (i, j) { /* i=nodeid(i \neq 0),j=parent-nodeid */
```

```
2: N_i.parent \leftarrow j;
```

```
3: N_i.state \leftarrow ACCEPTED; \left/ * JOINING \rightarrow ACCEPTED*\left/
```

```
4: send\_NotifyNewParent(0, i, j);
```

```
5: }
```
Figure 4.9: JoinAccept()

✒ ✑

- **1:** *recvJoinAccept*() takes two variables. Node identifier of new relay node *i* and node identifier of parent node *j*.
- 2: New node  $N_i$ , sets its parent node id to  $j$   $(n_i.parent \leftarrow j)$ .
- **3:** State of *N<sup>i</sup>* is set to *ACCEP T ED* from *JOINING*.
- **4:**  $sendNotifyNewParent(0, i, j)$  is called for new relay node  $N_i$  to notify the source node that join to a parent node is completed.

## **4.4.3 Notify New Parent Message**

Notify New Parent Message is a message for new relay node to notify the source node that node is joined to a parent node. Notify Parent Message operates the tree structure and add the connection between new relay node and the parent node. This message is sent only by the relay node and received only by the source node.

 $\sqrt{2\pi}$ 

```
1: recv_NotifyNewParent (i, j, k) { /* i,j=nodeid(i=0),k=parent-nodeid */2: T_i.parent \leftarrow k;
3: T_i, state \leftarrow ESTABLISHED; \left/ * JOINING \rightarrow ESTABLISHED * /
4: sendNotifyAccepted(i, j, k);
5: }
```
Figure 4.10: NotifyNewParent()

✒ ✑

- **1:**  $NotifyNewParent()$  takes tree variables. Node identifier of source node *i*, new relay node *j* and new parent node *k*.
- **2:** State of *N<sup>j</sup>* is set to *EST ABLISHED* from *JOINING*.
- **3:** *sendNotifyAccepted*(*i, j, k*) is called to notify the new relay node that operation done to the tree finished correctly.

## **4.4.4 Notify Accepted Message**

Notify Accepted message is a message for source node to notify the relay node that operation to the tree is finished correctly. New relay node finishes join procedure by receiving this message. This message is only sent by relay node and received by source node.

 $\sqrt{2\pi}$ 

✒ ✑

1: **recvNotifyAccepted**  $(j, k)$   $\{$   $\}'$  **i**=0,j=child,k=parent-nodeid  $^*/$ 2:  $N_i.parent \leftarrow k;$ 3: *sendNotifyAck*(0*, j*); 4: *}*

### Figure 4.11: NotifyAccepted()

**1:** *recvNotifyAccepted*() takes two variables. Node identifier of new relay node *j* and node identifier of parent node *k*.

- **2:** Node *N<sup>j</sup>* sets it parent node to *k*.
- **3:** Node  $N_j$  sends back to source node  $N_0$  acknowledge message  $sendNotifyAct(0, j)$ is called.

# **4.5 Join Procedure**

In this section, protocol process for Join Procedure is illustrated. First outline for the Join Procedure is shown by the message passing diagram. Next example of a new relay node joining to the tree is discussed step by step.

## **4.5.1 Message passing in Join Procedure**

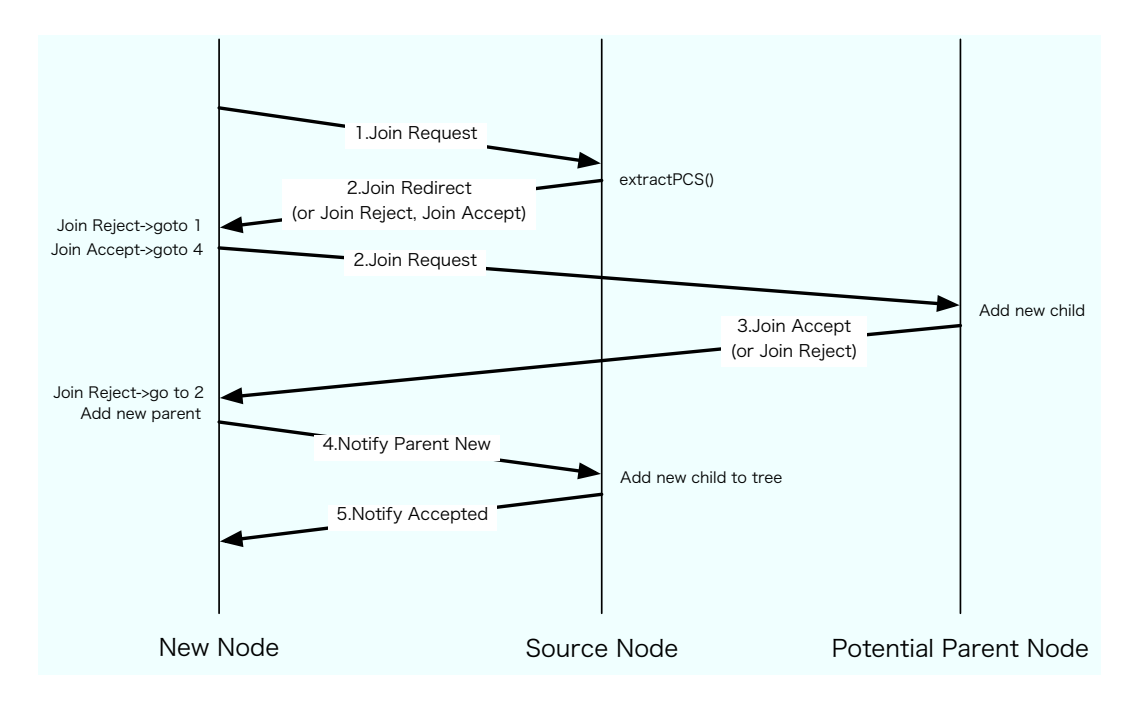

Figure 4.12: Message passing in Join Procedure

# **4.5.2 Example of Join Procedure**

Figure  $4.13,4.14,4.15$  illustrates a case when  $N_4$  joins to the multicast tree. Solid line stands for data path and dotted line stands for message path. This tree has two parameters,  $L_0 = 10$  and  $c_{min} = 2$ . For simplicity,  $c_{max}$  for every [node](#page-41-0) [is set to 2](#page-42-0). Join Procedure is done by messaging between nodes.

<span id="page-41-0"></span>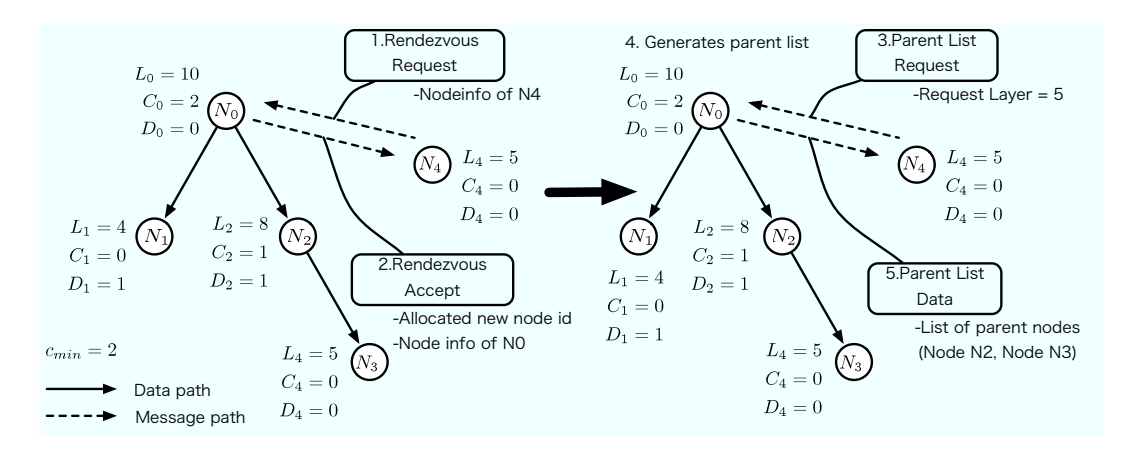

Figure 4.13: Join Procedure 1

For the first step, we assume that new relay node  $N_4$  can acquire source node  $N_0$ s address and max number of layer,  $L_0$  which source could offer. *N*<sup>4</sup> sends Rendezvous Request to *N*<sup>0</sup> including its own node information. Source node generates a unique node identifier and sends back to *N*<sup>4</sup> using Rendezvous Accept message illustrated in Figure 4.13. Next, *N*<sup>4</sup> sends Parent List Request to  $N_0$  including the requesting number of layer  $(L_4 = 5)$ .

Parent list is a list of node which is capable to be parent node, generated by source node. Source node generates parent node list from several parameters using tree structure, which is sorted by depth. There are mainly two conditions to suffuse for adding to parent node list. (a) Node has open slot in number of children  $(c_{min} \leq C_i < c_{max})$ . (b) Node has enough layers suffuse the request of new relay node  $(L_i \geq L_{new})$ . (c) Node is not in the leave node list (nodes which are trying to leave from the tree are added). *N*<sup>0</sup> sends back the generated parent list including  $N_2$  and  $N_3$  to  $N_4$  by Parent List Data message.

<span id="page-42-0"></span>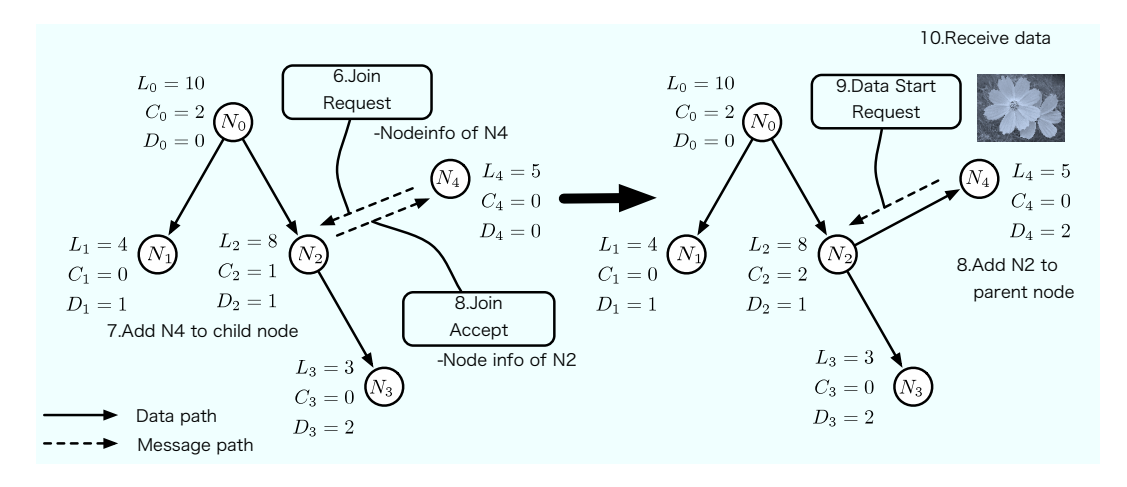

Figure 4.14: Join Procedure 2

*N*<sup>4</sup> node picks *N*<sup>2</sup> from parent list and sends Join Request including node information of  $N_4$  as illustrated in Figure 4.14.  $N_2$  rechecks the parameters if it can sustain the request, and becomes parent node for  $N_4$ .  $N_2$  adds the *N*4s node identifier, address, and other node information as children node. Next,  $N_2$  sends Join Accept message to  $N_4$ .  $N_4$  adds node information of  $N_2$ to its data structure as parent node. Finally *N*<sup>4</sup> sends Data Start Request to *N*2, and data transmission starts.

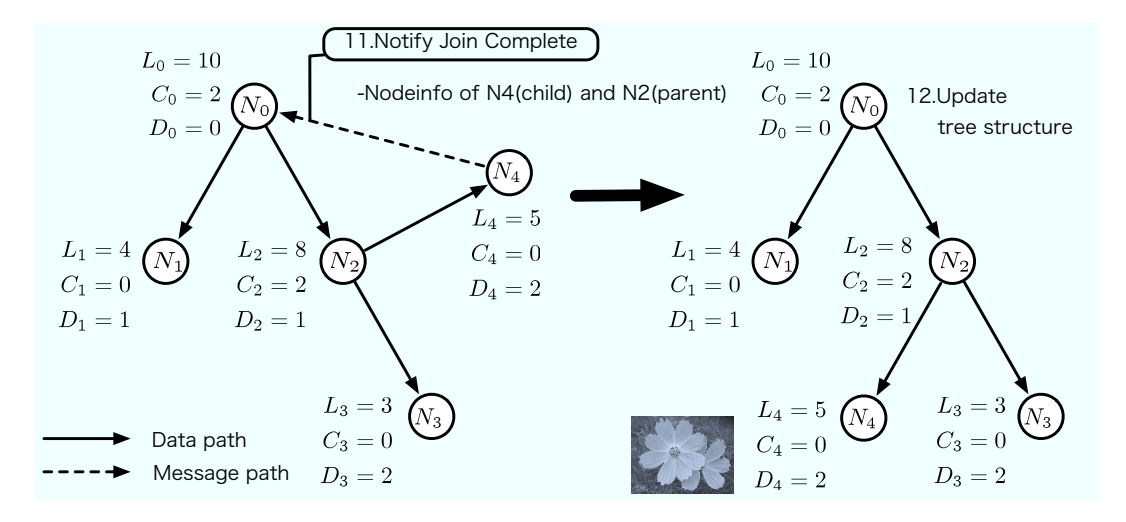

Figure 4.15: Join Procedure 3

After *N*<sup>4</sup> joined to the multicast tree, *N*<sup>4</sup> sends Notify Join Complete message to  $N_0$  for updating the tree structure which it maintains, as illustrated in Figure 4.15.

# **4.6 Leave Procedure**

In this section, protocol process for Leave Procedure is illustrated. First outline for the Leave Procedure is shown by the message passing diagram. Next example of a relay node leaving from the tree is discussed step by step.

## **4.6.1 Message passing in Leave Procedure**

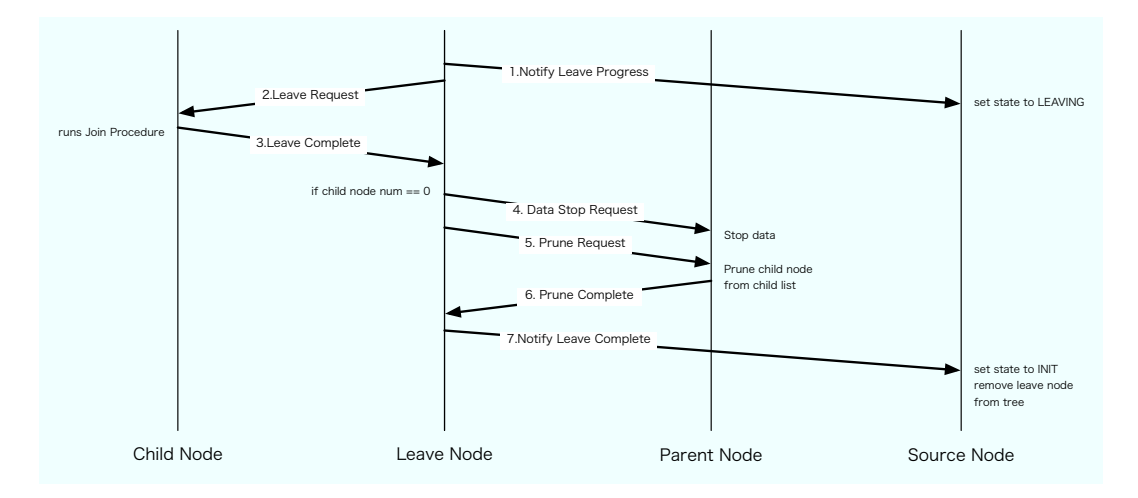

Figure 4.16: Message passing in Leave Procedure

## **4.6.2 Example of Leave Procedure**

Figure 4.17,4.18 illustrates a case when *N*<sup>4</sup> leaves from the multicast tree. Parameters are same as in Join Procedure. For simplicity, *cmax* for every node is set to two. In Leave Procedure, it is desired for the leaving node not to mak[e an effect](#page-44-0) to the data streaming of other nodes.

First, leaving node *N*<sup>4</sup> sends Notify Leave Progress message to the source node  $N_0$  as illustrated in Figure 4.17. This message notifies the source node that its state must be locked, such as not to include the node to the parent list.  $N_0$  adds  $N_4$  to the leave node list to lock the node from modification. Next,  $N_4$  sends Leave Request [to th](#page-44-0)e child node  $N_5$  to notify that  $N_4$  is leaving.

When  $N_5$  receives Leave Request, it runs Join Procedure to find other parent node.  $N_5$  rejoins to the new parent  $N_1$ , and start receiving the data from it. In this period,  $N_5$  is receiving two data stream redundantly from  $N_4$ and  $N_1$ . After switching the data stream from  $N_4$  to  $N_1$ ,  $N_5$  sends Data Stop Request message to  $N_4$  and  $N_4$  stops sending data to  $N_5$ . Next,  $N_5$  sends

<span id="page-44-0"></span>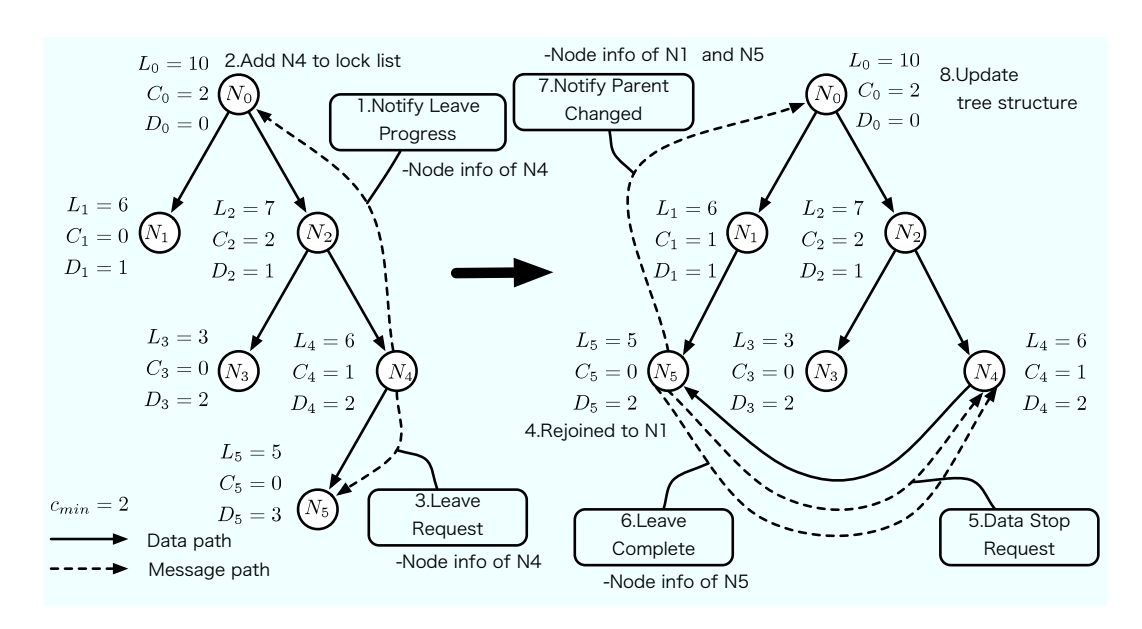

Figure 4.17: Leave Procedure 1

Leave Complete message to  $N_4$  to notify  $N_4$  that  $N_5$  has found a new parent node and receiving data properly. Finally  $N_5$  sends Notify Parent Changed message including the node information of both  $N_5$  and  $N_4$  to request the source node  $N_0$  to update the multicast tree.  $N_0$  updates the multicast tree to the current state.

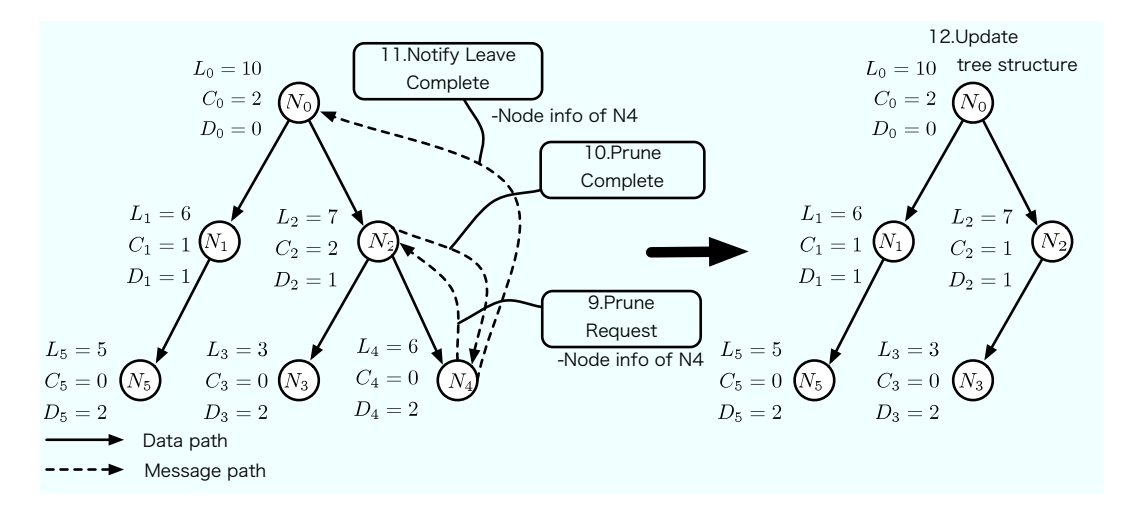

Figure 4.18: Leave Procedure 2

After *N*<sup>4</sup> confirms that it has no children nodes, *N*<sup>4</sup> sends Prune Request message to its parent node  $N_2$ .  $N_2$  deletes node information of  $N_4$  from its data structure and sends back Prune Complete to  $N_4$ . Finally  $N_4$  sends Notify Leave Complete to *N*<sup>0</sup> and *N*<sup>0</sup> deletes node information of *N*<sup>4</sup> from multicast tree structure.

# <span id="page-46-0"></span>**Chapter 5 Implementation of LOLCAST**

This chapter represents the implementation of streaming application using LOLCAST protocol. Implemented application serves data with multiple media-type (text data, audio data, low quality video data and high quality video data) with four layers by using abstract data structure. First environment of the implementation is illustrated. Next, system overview of the application is shown. Next, each of the functional modules to construct the system are described. Last, user interface for using the application is illustrated.

# **5.1 Implementation Environment**

LOLCAST application is implemented as a content streaming streaming application. Table 5.1 shows the implementation environment. The operating system used in the implementation is MacOSX 10.4.8. C++ is used for the programming language, and Standard Template Library is used for implementing the data structure.

| <b>CPU</b> | Intel Core Duo 1.66Ghz                                |  |
|------------|-------------------------------------------------------|--|
| Memory     | 2GB                                                   |  |
| OS         | $MacOSX$ 10.4.8                                       |  |
| Language   | $C_{++}$                                              |  |
| Library    | $C++$ Standard Template Library                       |  |
| Compiler   | $4.0.0$ 20041026 (Apple Computer, Inc. build $4061$ ) |  |

Table 5.1: Environment for implementation

# **5.2 Implementation Overview**

In this section, overview of the LOLCAST application is illustrated. LOL-CAST application is consist of four modules. Protocol Processing Module, Application Module, Network Module and Simulator Module. Figure 5.1 illustrates the relationship between each modules. Each of the modules are used to run the application in two modes: Application Mode and Simulator Mode. Application Mode runs the actual content streaming application by sending messages to other nodes. Simulator Mode runs as stand alone application to generate virtual nodes inside, and messaging between them to simulate the protocol. In Application Mode, Protocol Processing Module, Application Module and Network Module are used to run. In Simulator Mode, only the Protocol Processing Module and Simulator Module are used. Functions of each of the module is illustrated below.

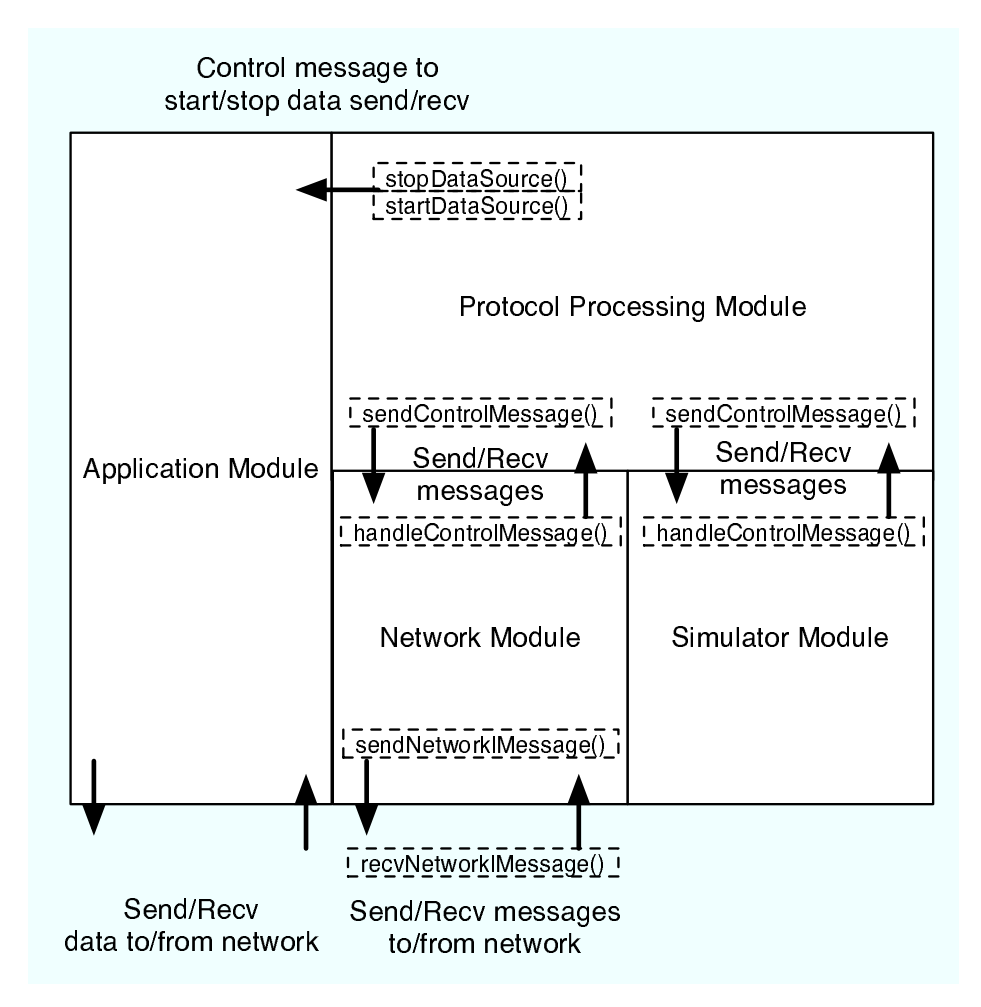

Figure 5.1: LOLCAST Application Modules

#### *•* **Protocol Processing Module**

Main function of Protocol Processing Module is to run the protocol process of LOLCAST to maintain control topology. Protocol processes are triggered by the received messages from Network Module or Simulator Module. It operates the data structure in LOLCAST and sends back messages if necessary. In addition, it controls the Application Module to send and receive content data.

#### *•* **Application Module**

Application Module maintains the data topology in LOLCAST application. Application modules send or receive the content data by the request from Protocol Processing Module. In addition, Application Module has a function to view the content in appropriate method for certain media type.

#### *•* **Network Module**

Network Module maintains connection between nodes to maintain the control topology and send or receive message packets from network. Messages received from the Protocol Processing Module are packetized and send to the destination node. Messages received from the network are taken out from the packet and given to the Protocol Processing Module.

#### *•* **Simulator Module**

Simulator Module generates virtual nodes to simulate the protocol process. Protocol process is done by messaging between virtual nodes communicating with Protocol Processing Module.

# **5.3 Protocol Processing Module**

Protocol Processing Module maintains the tree structure and control topology in LOLCAST. This tree structure and control topology is constructed and maintained by messaging between nodes. Protocol Processing Module is the core module which runs the actual LOLCAST protocol process to establish a service infrastructure.

In this section, implementation of Protocol Processing Module is illustrated. First, data structure maintained by both source and relay node is described. Next, message format and methods which operates the data structure are illustrated. After that, methods to construct the multicast tree by handling the tree structure is illustrated particularly.

## **5.3.1 Data Structure**

This section illustrates the implementation of data structure maintained by nodes. First elemental structure used in both source and relay node is described. Next, data structure maintained by each node are illustrated.

```
struct nodeInfo {
  nodeid_t nodeId;
  address_t address;
 int layer;
} ;
typedef list<nodeInfo *> nodeInfoSeq;
```
Figure 5.2: nodeInfo Structure

Figure 5.2 represents structure of **nodeInfo**. **nodeInfo** is used to maintain child nodes and parent node information by both source and relay node. **nodeInfo** includes, node identifier, network address and requesting layer of the node. In addition, list of **nodeInfo** is defined as **nodeInfoSeq**.

```
struct treeNodeInfonodeid_t nodeId;
 int nodeState;
 address t address :
 int layer;
 bandwidth t bandwidth Left;
 int depth ;
 LCNode::treeNodeInfoSeq nodeInfoChild;
} ;
typedef map<nodeid_t, treeNodeInfo *> treeNodeInfoMap;
typedef list <treeNodeInfo *> treeNodeInfoSeq;
typedef list <treeNodeInfo> treeNodeInfoInstanceSeq;
```
Figure 5.3: treeNodeInfo Structure

Figure 5.3 represents structure of **treeNodeInfo**. **treeNodeInfo** is used to maintain the multicast tree structure and only used by the source node. **treeNodeInfo** includes fundamental variables to maintain the tree. The data included are, unique node identifier, state of the node, network address, requesting layer, bandwidth left and depth inside the tree. These parameters are used to select the optimal parent node inside the tree. In addition, list of **treeNodeInfo**, which maintains the information for its child node is included as **nodeInfoChild**. Map of node identifier and **treeNodeInfo** is defined as **treeNodeInfoMap** and list of **treeNodeInfo** is defined as **treeNodeInfoSeq**.

```
struct layerInfo {
 int dataType ;
 bandwidth_t dataBandwidth;
 double dataSendRate ;
 char dataName [100];
} ;
typedef list <layerInfo *> layerInfoSeq;
```
Figure 5.4: layerInfo Structure

Figure 5.4 represents structure of **layerInfo**. **layerInfo** is used to maintain information of each layer in the content first maintained by the source node and reported to other relay nodes afterward. First entry of **layerInfo** includes the type of the data included in the layer, for example, text data, audio data, video data and layered coded video data. In addition, bandwidth used for the layer, and name of the layer is included. List of **layerInfo** is defined as **layerInfoSeq**.

#### **Source Node**

```
c l a s s LCNode {
 private :
   /∗ node information */
   int nodeType = LCNODE SOURCE;
   int nodeState;
   nodeid_t nodeId = NODEID-SOURCE;address_t address;
   bandwidth_t bandwidthSend;
   bandwidth_t bandwidthLeft;
   int layer;
   nodeInfoSeq nodeInfoChild; // child node information
   layerInfoSeq dataInfo; // data information
   /* source specific information */double rateOutbound; // rate for sending data
    n o d ei d t node IdCu r ren t ; // c u r r e n t node i d e n t i f i e r
    treeNodeInfoMap treeInfo; // multicast tree structure
   /∗ abbr ∗/
        .
} ;
```
Figure 5.5: Data structure maintained by source node

Figure 5.5 represents data maintained by the source node. As illustrated in Section 4.2.2, source node maintains the multicast tree structure. This tree is implemented as a map of **treeNodeInfo**, which is **treeInfo**. Information for the streaming content is implemented as a list of **layerInfo**, which is **dataInfo**. Parameter **rateOutbound** is added for making a constraint in receiving number of layers. This parameter is for not having a node only receive and not relaying the data, which will cause the multicast tree not join-able. **rateOutbound** takes value greater than 1.0, which multiplied by the receiving data bandwidth to show total data bandwidth to send. In addition parameter **nodeIdCurrent** saves the current unique node identifier.

**Relay Node**

```
c l a s s LCNode {
  private :
     /∗ node i n f o rm a t i o n ∗/
     \begin{aligned} \textbf{int} \qquad \qquad \text{nodeType}\ = \text{LCNODERELAY:} \end{aligned}int nodeState;
     nodeid_t nodeId;
     address_t address:
     bandwidth_t bandwidthSend;<br>bandwidth_t bandwidthLeft;
                       bandwidthLeft:
     int layer;
     nodeInfoSeq nodeInfoChild; // child node information
     layerInfoSeq dataInfo; // data information
     /∗ r e l a y s p e c i f i c i n f o rm a t i o n ∗/
     bandwidth_t bandwidthRecv;
     double rateBackup; // backup rate<br>nodeInfo *nodeInfoSource: // source
                       *nodeInfoSource; // source node information
     nodeInfo *nodeInfoParent; // parent node information<br>nodeInfoSeq *nodeInfoPotentialParent; // parent candida
                       *nodeInfoPotentialParent; // parent candidate list
     /∗ abbr ∗/
           .
} ;
```
Figure 5.6: Data structure maintained by relay node

Figure 5.6 represents data maintained by the relay node. As illustrated in Section 4.2.3, relay node maintains list of parent candidate list received from the source node in Join Request. Parent candidate list is implemented as list of **nodeInfo**. Parameter **rateBackup** is added to declare the percentage of recei[ving b](#page-31-0)andwidth used for receiving the backup data. This parameter takes value from 0.1 to 0.9. Relay node also maintains node information of source node and parent node by **nodeInfo**.

## **5.3.2 Message Format and Message Handling Methods**

In this section, messages format and methods used in LOLCAST application is illustrated briefly.

#### **Message Format**

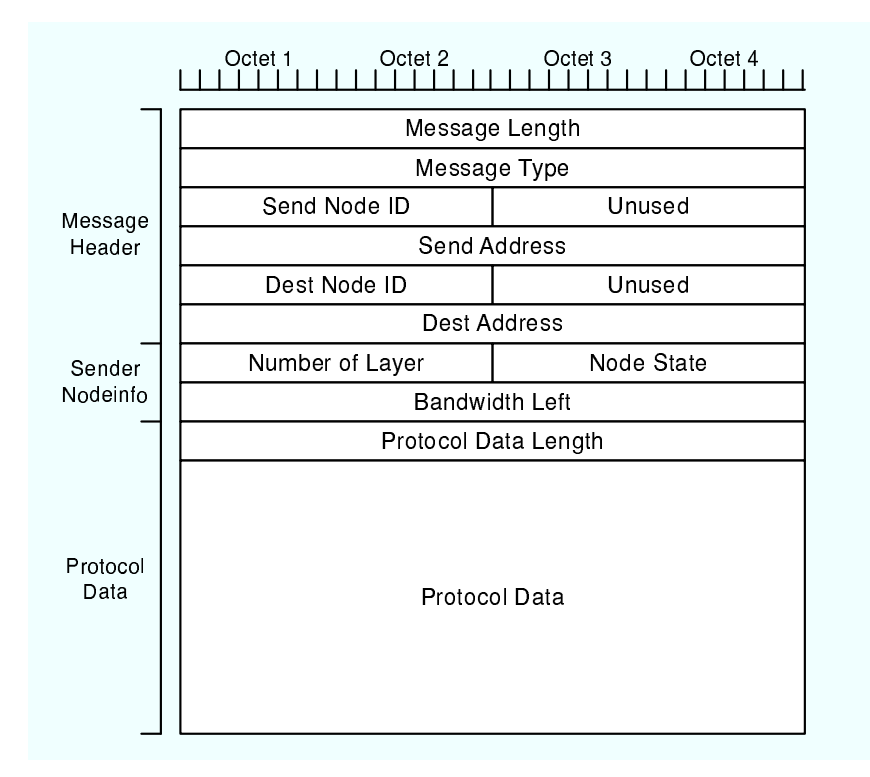

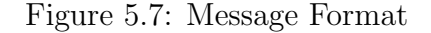

Message format used in LOLCAST is generally divided into three parts as illustrated in Figure 5.7. Message Header, Sender Nodeinfo and Protocol Data. Message Header includes the fundamental information to send the message. Node identifier and address of both sender and destination node is included. Sender nodeinfo includes the relay nodes information for joining to the multicast tree. These fields are used for source node to find appropriate parent node for it. Protocol data includes other data such as information of streaming data and parent candidate list.

#### **Message Methods**

Figure 5.8 represents the methods called when receive or send messages. Send and receive method are defined for each message. All messages received from Network Module or Simulator Module is given to *handleControlMessage*(). *handl[eCon](#page-53-0)trolMessage*() switches the message by its message type to each of the message receive method. In case of sending a message, *sendControlMessage*() is called to pass the message to Network Module or Simulator Module.

```
/* message top handle functions */
void handleControlMessage (LCMessage ∗lcmsg);
void sendControlMessage (LCMessage ∗lcmsg);
/∗ message h a n dl i n g f u n c t i o n s ∗/
v message manaling janctions \frac{1}{\sqrt{2}} i \frac{1}{\sqrt{2}} and \frac{1}{\sqrt{2}} and \frac{1}{\sqrt{2}} and \frac{1}{\sqrt{2}} and \frac{1}{\sqrt{2}} is a d d ress t destaddr);
void recvTreeinfoRequest (LCMessage ∗lcmsg);
void recvTreeinfoReply (LCMessage ∗lcmsg);
void recvJoinRequest (LCMessage ∗lcmsg);
void recvJoinAccept (LCMessage ∗lcmsg);
void recvJoinReject (LCMessage ∗lcmsg);
void recvJoinRedirect (LCMessage ∗lcmsg);
void recvNotifyParentNew (LCMessage ∗lcmsg);
void recvNotifyParentAccept (LCMessage ∗lcmsg);
void recvNotifyParentReject (LCMessage ∗lcmsg);
void recvNotifyStateUpkeep(LCMessage *lcmsg);
void recvNotifyStateAccept (LCMessage *lcmsg);
void recvNotifyStateReject (LCMessage *lcmsg);
void recvDataRequest ( LCMessage ∗ lcmsg ) ;
\mathbf{void} \ \ \mathbf{sendTree} \ \mathbf{if} \ \mathbf{Request} \ (\ \mathbf{void} \ );void sendTreeinfoReply (address_t addr);
void send Join Request (address_t addr);
void send Join Accept (address_t addr, nodeid_t id);
void sendJoinReject (address_t addr);
void sendJoinRedirect (address_t addr, nodeInfoSeq *pcs, nodeid_t id);
void sendNotifyParentNew (address_t addr);
void sendNotifyParentAccept (address_t addr);
void sendNotifyParentReject (address_t addr);
\mathbf{void} \ \ \mathbf{sendNotifyStateUpdate}(\mathbf{void});void sendNotifyStateAccept(address_t addr);
void send Notify State Reject (address_t addr);
void sendDataRequest (address_t addr);
```
Figure 5.8: Message Handling Methods

For example in case of receiving Join Request message in Join Procedure, first *handleControlMessage*() is called. *handleControlMessage*() passes the message to correct receive method which is *recvJoinRequest*(). After running the protocol process triggered by the message, *sendJoinAccept*() is called and given to *sendControlMessage*().

For implementing a application using LOLCAST protocol, four implementation specific messages are added. Treeinfo Request, Treeinfo Reply, Data Request and Data Stop Request. Treeinfo Request is a message for new relay node to request the source node for service information, which is the information of the streaming data and outbound rate. This information is send by Treeinfo Reply message. After a new relay node finished joining to the multicast tree, Data Request message is send to its parent node to request the data. As soon as parent node receives this message, parent node starts sending the data with requested number of layer. Data Stop Request message is called when relay node requests its parent to stop the stream.

# **5.3.3 Tree Handling Methods**

In this section, tree handling methods implemented is illustrated. Tree handling methods operates the tree structure to manipulate the control topology, which is called only by the source node. First some of small utility methods are illustrated. Next, search method to find appropriate parent node in the multicast tree: *generatePCS*() and *generatePCSRejoin*() is illustrated. As above, core part which will dictate the quality of the multicast tree are done in these methods.

```
/* tree handling functions */
nodeid_t generateNodeId(void);
void set State (int state);
void generatePCS (nodeInfoSeq * pcs, nodeid_t id);
void generatePCSRejoin (nodeInfoSeq* pcs, nodeid_t id);
void addSubTree(treeNodeInfo* p, nodeid_t id, int cly,
                 bandwidth_t bw, treeNodeInfoInstanceSeq *tmp);
void cutNode(treeNodeInfo *p, nodeid_t id);
void setDepth (treeNodeInfo *p, int depth);
```
Figure 5.9: Tree Handling Methods

Figure 5.9 represents the methods called when modification to the multicast tree is needed. *cutNode*() is called when Leave Procedure is completed to cut off the leaving node from the multicast tree. *setDepth*() is called when recalculation for depth is required in case of parent node switch. *setDepth*() runs inside the tree structure recursively from the given node to set new depth for subtree under it.

#### **Parent Node Selection**

In LOLCAST, source node maintains the tree structure including all nodes joining to the multicast group. Parent node selection done by the source node consequently determines the quality of the multicast tree. This section illustrates how the two core methods for selecting parent nodes: *generateP CS*() and *generatePCSRejoin*() are implemented.

#### **generatePCS()**

*generatePCS*() is called when source node received Join Request message from the relay node. Process of *generateP CS*() is illustrated in Figure 5.10. *generatePCS*() takes two arguments: generating parent candidate list and the joining nodes identifier.

- **1-6:** Node information for the joining node is searched from the tree [struc](#page-56-0)ture **treeInfo** and requesting layer and total bandwidth for the data is calculated.
- **12-28:** Each **treeNodeInfo** entry in the tree structure are searched until temporary PCS size is greater than the defined **PCS SIZE**. For each entry, following four condition are evaluated.
	- 1. Node has enough layer for the request
	- 2. Node has enough bandwidth for sending requesting layer
	- 3. Node is not the requesting node
	- 4. State of the node is STABLE

This loop is executed from the node which has equal layer for request to the node which has higher layer. It is necessary to search from the node which has equal layer for the request for not to burden the bandwidth for the node requesting higher layer.

- **31:** The generated temporary PCS is sorted by the *sort*() method using the overloaded operator in line 44-50. Each node is compared by three conditions. Priority is higher from the node which has smaller layer, to the node which has smaller depth, and to the node which has larger bandwidth.
- **34-41:** Finally the sorted PCS is inserted to the generated PCS.

```
1 void
 2 LCNode::generatePCS(nodeInfoSeq* pcs, nodeid_t id){
 3 /* find node info and get requesting layer & data bandwidth */
 4 treeNodeInfoMap : iterator itr = treeInfo.find(id);
 5 int ly = itr->second->layer;<br>6 bandwidth_t bw = getDataBand
        bandwidth_t bw = getDataBandwidth ( ly );7
 8 treeNodeInfoInstanceSeq tmp;
 9 int cly; // current layer
10
11 /* generate temporary PCS */
12 for \left(\text{cly } = 1\text{y}\right); \left(\text{unsigned int}\right) \text{cly } \leq \text{ dataInfo.size} () &&<br>13 for \left(\text{cly } = 1\text{y}\right); \left(\text{cly } = 1\text{y}\right)13 tmp \begin{array}{lll} \text{time} & \text{time} & \text{time} \\ \text{time} & \text{size } ( & <= \text{PCS} & \text{SIZE}; \text{ cly++}) \{ \\ 14 & // \text{add to } p \text{cs from node with equal layer to} \end{array}// add to pcs from node with equal layer to up
15 it r = t ree Info. begin ();
16 for (; it r != treeInfo.end (); ++itr ){<br>17 // add to pcs if ...
              // add to pcs if...
18 // 1. has enough layer requesting
19 // 2. has enough bandwidth for sending requesting layer
20 // 3. node is not the sender<br>21 // 4. state is stable
                   21 // 4 . s t a t e i s s t a b l e
22 i f ( i t r −>second−>l a y e r == cl y && i t r −>second−>bandwidthLe ft >= bw &&
23 it r ->second ->nodeId != id && it r ->second ->nodeState == STATE STABLE){<br>24 treeNodeInfo a = *(it r ->second) ·
                 treeNodeInfo a = *(itr ->second);
25 tmp.insert(tmp.end(), a);26 }
\begin{array}{cc} 27 & & \textcolor{red}{\big\} \\ 28 & & \textcolor{red}{\big\} \end{array}28 }
29
30 /* sort tmporary PCS by layer, depth and bandwidth */
31 tmp.sort ();
32
33 /∗ insert sorted PCS */<br>34 treeNodeInfoInstanceSeq
        \small \texttt{treeNodeInfoInstanceSeq::iterator \; sitr = tmp.\,begin} \texttt{()}; \end{array}35 fo r ( ; s i t r != tmp . end ( ) && pcs−>s i z e ( ) <= PCS SIZE ; ++s i t r ){
36 nodeInfo *p = New(nodeInfo);<br>37 p\rightarrow nodeId = (*sitr). nodeId:
           37 p−>nodeId = (∗ s i t r ) . nodeId ;
38 p–>address = (*sitr). address;
39 p \rightarrow \text{layer} = (*sitr) \cdot \text{layer};<br>40 ncs \rightarrow \text{insert}(ncs \rightarrow \text{end}()40 pcs−>i n s e r t ( pcs−>end ( ) , p ) ;
\begin{array}{c} 41 \\ 42 \end{array} }
42 }
43
44 bool operator< (const treeNodeInfo &lhs, const treeNodeInfo &rhs)
45 {
46 return (lhs.layer < rhs.layer)
47 | (lhs.layer = rhs.layer && lhs.depth < rhs.depth)
\frac{48}{10} (lhs.layer == rhs.layer && lhs.depth == rhs.depth
49 & lhs . bandwidthLeft > rhs . bandwidthLeft );
50 }
```
Figure 5.10: generatePCS()

#### **generatePCSRejoin()**

*generatePCSRejoin*() is called in the Leave Procedure when child node of a leaving node received Leave Request message. Child node asks the source node which node to rejoin to recover to the multicast tree. Source node calls *generateP CSRejoin*() when received it request. Process of *generateP CSRejoin*() is illustrated in Figure 5.11. *generateP CSRejoin*() takes two arguments: generating parent candidate list and the joining nodes identifier. Basic process in *generateP CSRejoin*() is similar to *generateP CS*(). The difference is that requesting node[s und](#page-58-0)erlying subtree is ignored from the parent candidate list to prevent tree to loop.

- **1-6:** Node information for the joining node is searched from the tree structure **treeInfo** and requesting layer and total bandwidth for the data is calculated.
- **12-16:** Each **treeNodeInfo** entry in the tree structure are searched from the source node until temporary PCS size is greater than the defined **PCS SIZE**. *generateP CSRejoin*() calls recursive function *addSubT ree*() to search inside the tree defined line 32-55. For each entry, same conditions as *generate*  $PCS()$  are evaluated for adding to PCS. In case the entry equals the requesting node, entire underlying subtree is skipped from searching parent candidate node. As same as *generateP CS*() loop is executed from the node which has equal layer for request to the node which has higher layer.
- **19:** The generated temporary PCS is sorted by the *sort*() method using the overloaded operator same as in  $\mathit{generatePCS}()$ .
- **22-29:** Finally the sorted PCS is inserted to the generated PCS.

```
1 void
2 LCNode:: generatePCSRejoin (nodeInfoSeq * pcs, nodeid_t id) {
3 /* find node info and get requesting layer & data bandwidth */
4 treeNodeInfoMap :: iterator itr = treeInfo.find(id);
5 int ly = itr \rightarrowsecond\rightarrowlayer;
6 bandwidth_t bw = getDataBandwidth( ly );7
8 treeNodeInfoInstanceSeq tmp;
9 int cly; // current layer
10
11 /* generate temporary PCS */
12 for \text{(cly = ly; (unsigned int) cly \leq dataInfo.size() \&x13 \text{tmp.size}() \leq PCS\_SIZE; \text{cly++}\}14 itr = treeInfo.find (NODEID SOURCE);
15 addSubTree(itr ->second, id, cly, bw, &tmp);
16 }
17
18 /* sort tmporary PCS by layer, depth and bandwidth */
19 \quad \text{tmp.sort}();2021 /∗ g e n e r a t e temporary PCS ∗/
22 treeNodeInfoInstanceSeq::iterator   sitr = tmp.begin();23 for (; sitr != tmp.end () && pcs -> size () <= PCS_SIZE; ++sitr) {
24 nodeInfo *p = New(nodeInfo);<br>25 n->nodeId = (*sitr), nodeId:
25 p->nodeId = (* sit r). nodeId;<br>26 p->address = (* sit r). addres
26 p–>address = (*sitr).address;<br>27 p–>layer = (*sitr).layer;
         p - > layer = (*sitr). layer;
28 pcs ->insert (pcs->end (), p);
29 }
30 }
31
32 void
33 LCNode:: addSubTree (treeNodeInfo *p, nodeid_t id, int cly, bandwidth_t bw. treeNodeInfoInstanceSeq *tmp) {
         bandwidth_t bw, treeNodeInfoInstanceSeq *tmp) {
35 // add to pcs if ...
36 // 1. has enough layer requesting
37 // 2. has enough bandwidth for sending requesting layer
38 // 3. node is not the sender
39 // 4. state is stable
40 i f ( p−>l a y e r == cl y && p−>bandwidthLe ft >= bw &&
41 p<sup>→</sup>>nodeId != id && p<sup>→</sup>>nodeState = STATE STABLE){<br>42 treeNodeInfo a = *p:
           treeNodeInfo a = ∗p;
43 tmp−>i n s e r t ( tmp−>end ( ) , a ) ;
44 }
45 LCNode : : t r e eN o d e I n f o S e q : : i t e r a t o r i t r = p−>n o d e I n f oC hil d . b e gi n ( ) ;
46 fo r ( ; i t r != p−>n o d e I n f oC hil d . end ( ) ; ++i t r ){
47 // i f nodeId e q u a l s r e q u e s t i n g node , s k i p i t s u n d e rl y i n g s u b t r e e
48 if ((**itr)->nodeId = id){<br>49 return:
           return<sup>:</sup>
50 } e ls e {
51 // run r e c u r s i v e l y
52 addSubTree ((*itr), id, cly, bw, tmp);
53 }
54 }
55 }
```
Figure 5.11: generatePCSRejoin()

# **5.4 Application Module**

In this section, implementation of Application Module is illustrated. Application Module is implemented as a interface to Video Lan Client [**?**] which used for the viewer and constructing the data topology. Applicatoin Module communicates with VLC by telnet interface from the request received from the Protocol Processing Module. There are four functions implemented in to run the request: *sendDataSource*(), *stopDataSource*(), *startDataRelay*() and *stopDataRelay*().

 $\sqrt{2\pi}$ 

```
% new layer1 broadcast enabled
% setup layer1 input file:///home/koh39/layer1.mpg
% setup layer1 output #duplicate{dst=standard
             {access=http,mux=ts,dst=192.168.0.1:9002,name=LAYER1}}
% setup layer1 loop
% control layer1 play
```
Figure 5.12: Sample telnet commands in source node

 $\qquad \qquad$ 

Figure 5.12 represents sample telnet commands for source node used in Application Module. In first line new broadcast channel "layer1" is created. Next input file for channel "layer1" is set. For output HTTP streaming channel is opened with port 9002. Last, channel "layer1" starts to play and start servicing the stream.

 $\sqrt{2\pi}$ 

```
% new layer1 broadcast enabled
% setup layer1 input http://192.168.0.1:9002
% setup layer1 output #duplicate{dst=display,dst=standard
              {access=http,mux=ts,dst=192.168.0.2:9002,name=LAYER1}}
% setup layer1 loop
% control layer1 play
```
Figure 5.13: Sample telnet commands in relay node

✒ ✑

Figure 5.13 represents sample telnet commands for relay node. In this case relay node run commands to receive the stream channel "layer1", created in Figure 5.12 from source node and relay it to other nodes. For the channel input, address of the source node and port is set. Next, for the channel output not only start servicing the channel "layer1", it views the stream by setting

"dst=display". Last, channel "layer1" starts to play and also servicing the stream.

As described above, each of the layer in LOLCAST is implemented as a channel in VLC. Application Module creates and maintains multiple channel to send layered data to nodes.

# **5.5 Network Module**

In this section, implementation of Network Module is illustrated. Network Module has four major functions: *sendNetworkMessage*(), *recvNetworkMessage*(), *serializeLCMessage*() and *deserializeLCMessage*(). *sendNetworkMessage*() and *recvNetworkMessage*() are used to send or receive the message to the network given from the Protocol Processing Module. *serializeLCMessage*() and *deserializeLCMessage*() is used to packetize or unpacketize the protocol message. For example, when a node received a message from network, data is given to *recvNetworkMessage*(). *recvNetworkMessage*() calls *deserializeLCMessage*() to convert packetized message to protocol message. Retrieved message is handed to *handleControlMessage*() inside Protocol Processing Module to run the protocol process.

# **5.6 Simulation Module**

Simulation Module works with the Protocol Processing Module to simulate the protocol process. Virtual nodes are created in Simulation Module with certain parameters. Simulation Module communicates with Protocol Processing Module by *handleControlMessage*() and *sendControlMessage*(). Messages handed from Protocol Processing Module by *sendControlMessage*() is switched to a virtual destination node. Virtual node runs the protocol process and sends back message by *handleControlMessage*() to other virtual nodes.

# **5.7 User Interface**

This section illustrates the user interface of LOLCAST application. LOL-CAST application is implemented as a command line application. LOLCAST application takes two modes: Application Mode and Simulation Mode. User interface in each mode is described briefly.

## **5.7.1 Application Mode**

Figure 5.7.1 illustrates the user interface for lolcast app in Application Mode. In Application Mode, lolcast app has source mode and relay mode to run. In source mode, it takes two arguments. Outbound bandwidth and outbound rate for the multicast tree. By executing in source mode, application waits for the Join Request message from new relay node.

 $\sqrt{2\pi}$ 

```
% ./lolcast_app
Usage: lolcast_app [option]
 Server example: lolcast_app -s -o 100 -r 1.5
 Client example: lolcast_app -j serveraddress -o 100 -i 100 -b 0.2
     -s: server mode
     -i #: inbound bandwidth
     -o #: outbound bandwidth
     -b [0.1-0.9]: backup rate
     -r [1 \leq]: outbound rate
     -j [address]: source address
     -a [address]: self address
```
Figure 5.14: Running lolcast app in Application Mode

✒ ✑

In relay mode, it takes four arguments. Source nodes address, outbound bandwidth, inbound bandwidth and backup rate. By executing in relay mode, it start join to the source node by sending Join Request message to the source node address.

When receiving Treeinfo Reply message from source node, prompt illustrated in Figure 5.15 will be shown. By the data information retrieved from source node, maximum number of layer which can be retrieved is determined by its receiving bandwidth. Prompt request user to input how many layers to request with [showi](#page-62-0)ng the information of the stream.

# **5.7.2 Simulator Mode**

Figure 5.7.1 illustrates the user interface for lolcast app in Simulation Mode. In Simulation Mode, it takes one fundamental argument and two optional arguments to run. Number of nodes joins to the tree is fundamental for running in simulator mode. Other arguments are optional to set the parameter. "-r" option sets the request for number of layer to random. "-l" option sets to run the Leave Procedure in random order.

```
.
dataInfoMsg.size: 4
layerInfoMsg.0: dataType= 3, dataBandwidth= 10
layerInfoMsg.1: dataType= 3, dataBandwidth= 10
layerInfoMsg.2: dataType= 3, dataBandwidth= 10
layerInfoMsg.3: dataType= 3, dataBandwidth= 10
potentialParentMsg.size: 0
 -----------------------------------------------------------
--INPUT LAYERNUM... MAXNUM IS 4 : ___
```
Figure 5.15: Prompt for asking number of layers to request

✒ ✑

 $\sqrt{2\pi}$ 

<span id="page-62-0"></span> $\overline{\phantom{a}}$  .

```
%./lolcast_app
Usage: lolcast_app [option]
 Example: lolcast_app -n 100 -s 5 -l -r
     -n: number of nodes
      -s: number of layers
      -r: random layers
      -l: random leave
```
Figure 5.16: Running lolcast app in Simulation Mode

✒ ✑

# **Chapter 6 Evaluation**

This chapter illustrates the evaluation on proposed Overlay Multicast protocol LOLCAST. LOLCAST is evaluated in both qualitative and quantitative approach. For qualitative approach, verification of the protocol process and functional comparison with other proposed Overlay Multicast protocols are done. For quantitative approach, performance evaluation for the protocol process is done.

The objective of the evaluation is to prove that LOLCAST satisfied all three fundamental propositions stated in Section 1.3. First proposition "User could send and receive contents with ordinary resource environment" is evaluated by verification of the protocol process and performance evaluation for protocol process. Second proposition "User co[uld](#page-11-0) freely select media type or quality of the content on demand" is evaluated by verification of protocol process and functional comparison. Third proposition, "Seamless content delivery" is evaluated by functional comparison.

First verification of LOLCAST protocol process is done by an experiment using the implemented LOLCAST application described in Chapter 5. Next functional comparison of the protocol with other proposed Overlay Multicast protocols is done using the fundamental propositions as the metrics. Next, performance of protocol process is evaluated by measuring the perf[orm](#page-46-0)ance of Join Procedure and Leave Procedure. Last, result of the evaluation is illustrated.

# **6.1 Verification of Protocol Process**

This section represents the verification of protocol process in LOLCAST. Verification of the protocol process is done by an experiment using LOLCAST application. This experiment assumes a case of streaming a live dance party event. First setup for the experiment is illustrated. This includes the network configuration, data served by the source and parameters set to each node. Next, experiment is done and the results are shown.

## **6.1.1 Experimental Setup**

This section illustrates the setup for the experiment. First network configuration for the experiment is illustrated. Next, hardware and software specification of nodes joining to the multicast tree is shown. Next, abstract layered data provided from the source node is described briefly. Last, parameters used in LOLCAST for each node is illustrated.

#### **Network Configuration**

Figure 6.1 illustrates the network configuration for the experiment. There are five relay nodes joining to the tree. Relay node A, B and C are connected to the wired network. In comparison, relay node D and E are connected to wireles[s ne](#page-65-0)twork.

#### **Hardware and Software Specification**

| Node    | <b>CPU</b>             | Memory          | OS              |
|---------|------------------------|-----------------|-----------------|
| Source  | Intel Core Duo 1.66Ghz | 2GB             | MacOSX 10.4.8   |
| Relay A | PowerPC 1.42Ghz        | 1GB             | $MacOSX$ 10.4.8 |
| Relay B | Intel Core Duo 1.66Ghz | 2GB             | $MacOSX$ 10.4.8 |
| Relay C | PowerPC 1.42Ghz        | 4GB             | MacOSX 10.4.8   |
| Relay D | PowerPC 1.67Ghz        | 512MB           | MacOSX 10.4.8   |
| Relay E | PowerPC 1.67Ghz        | 1 <sub>GB</sub> | $MacOSX$ 10.4.8 |

Table 6.1: Environment for experiment

Hardware and software specification for the nodes are illustrated in Table 6.1. Relay node D and E are laptop computers and connected to the network by Wi-Fi.

#### **Provided Data**

Abstracted layered data used in this experiment consists of multiple content format data described in Section 3.1. Figure 6.2 shows the actual data format. This experiment assumes a case of streaming a live dance party event.

<span id="page-65-0"></span>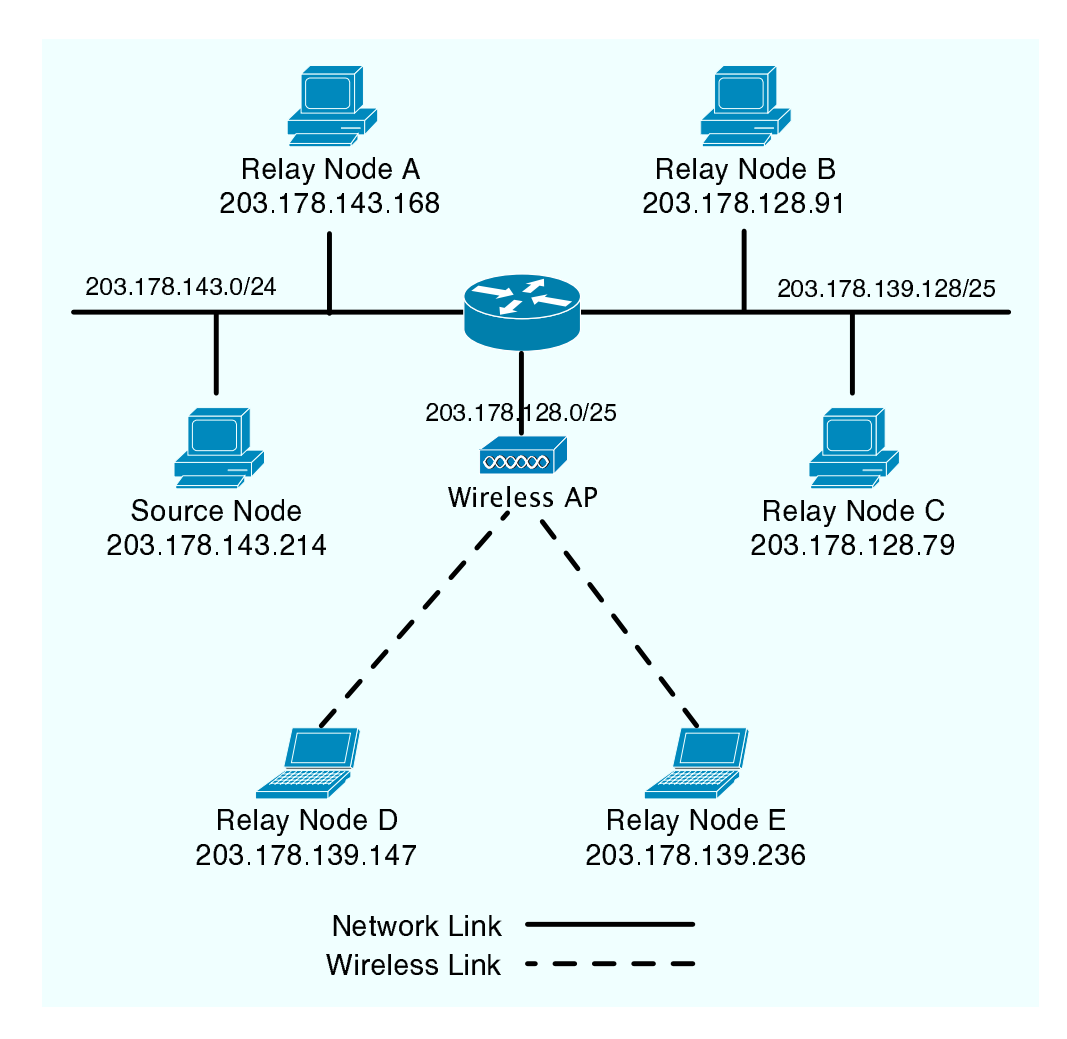

Figure 6.1: Network Topology of the experiment

Data served by the source node consists of four layers with different content format. Description of each layer is described next. The base layer offers text data supposed to be used as sending the information of the event, who is acting and where. Bandwidth consumed for this layer is set to 1. First enhancement layer offers audio data of the event and bandwidth is set to 5. Second enhancement layer offers low quality video data with bandwidth of 10. Third enhancement layer offers high quality video data with bandwidth of 25. Example of selecting four layers is shown in Figure 6.2. Base layer, first enhancement layer and third enhancement layer are played at once. Second enhancement layer is not played in this case because of both second and third enhancement layer offers same content format.

Each user will select how many layers to receive from t[heir](#page-66-0) resource environment and their interest. User using mobile devices is assumed to select

<span id="page-66-0"></span>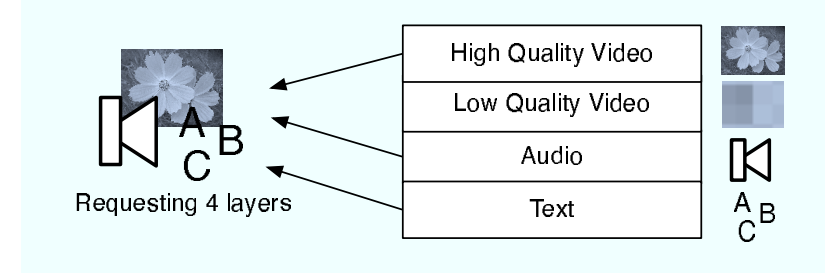

Figure 6.2: Experimental Data

one or two layers for the service. In comparison user using devices such as desktop computers is assumed to select three or full layers for the service.

#### **Node Parameters**

| Node    | Outbound BW | Inbound BW | Laver | Outbound Rate           | Backup Rate |
|---------|-------------|------------|-------|-------------------------|-------------|
| Source  | 50          | N/A        | N/A   | 1.5                     | N/A         |
| Relay A | 100         | 100        |       | N/A                     | 0.2         |
| Relay B | $100\,$     | 100        |       | N/A                     | 0.2         |
| Relay C | 100         | 100        | 3     | N/A                     | 0.2         |
| Relay D | 10          | 10         | 2     | N/A                     | 0.2         |
| Relay E |             | $10\,$     |       | $\mathrm{N}/\mathrm{A}$ | 0.2         |

Table 6.2: Parameters set for experiment

Parameters for each nodes are set differently to show the disparity in resource environment. Table 6.2 illustrates parameters set for each node. In this experiment source node is assumed that does not have plenty of network resource to serve streaming service such as to hundreds of nodes, which is our targeted ordinary user. For relay nodes, we classified it into two types. Relay node A, B and C are assumed to be a node which has a large resource environment such as wired desktop computers. Relay node D and E are assumed to be a node with few resource environment such as mobile devices.

## **6.1.2 Experiment Result**

This section illustrates the result for experiment. Experiment using LOL-CAST application is done by following procedure. First source node starts the LOLCAST application in source mode and begins the service. Next each relay node starts Join Procedure to the source node. The Join Procedure is done in the following order: relay A, relay D, relay B, relay C and relay E.

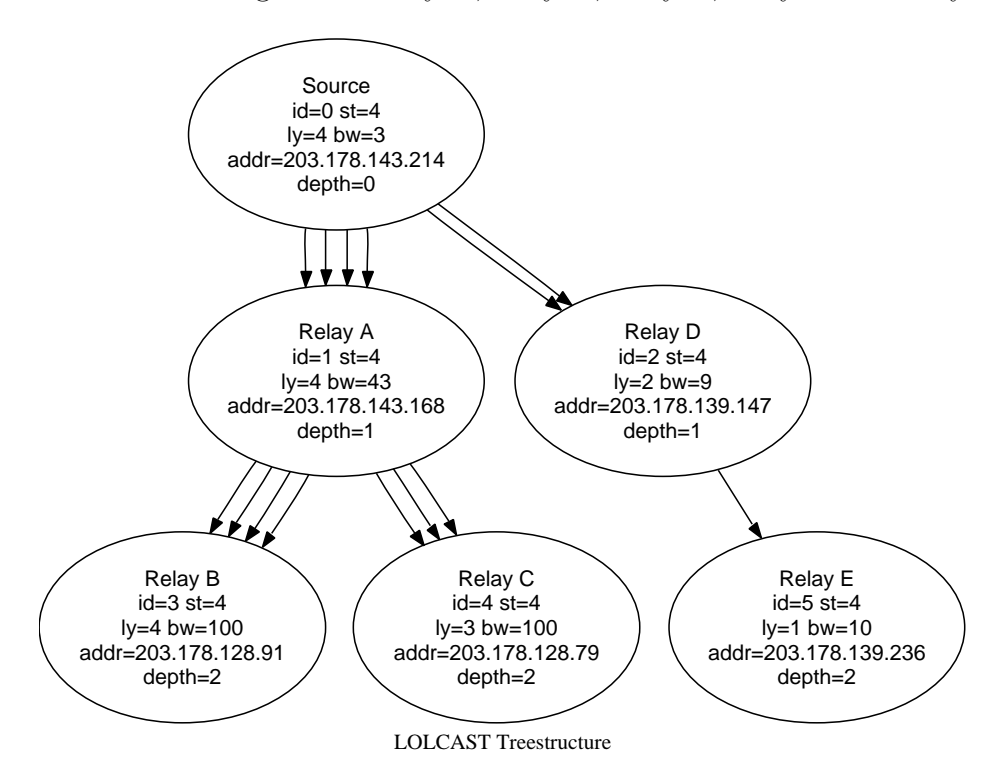

Figure 6.3: Generated LOLCAST Tree

The generated multicast tree is illustrated in Figure6.3. Figure shows the parameters of the node and the address. Number of path between each node indicates the number of layer it relays. Each node is receiving the data with their request and relaying it to other nodes. As the node receives data, bandwidth parameter is reduced by calculating the data bandwidth.

Figure6.4 shows the screenshot of running LOLCAST application in relay node A. Relay node A is receiving data with four layers. Video data with high quality, audio data and text data showing the information of the event is played [all t](#page-68-0)ogether. Information of current tree and data is offered by web page at source node. Relay node uses this information to select number of layers to receive. In addition, message log shows each of the message received from other nodes.

Figure6.5 illustrates example of message log at relay node E receiving Join Redirect message from source node. Join Redirect message includes parent candidate list which source generated. Message shows a list with four entries which firs[t en](#page-68-0)try is relay node D. Relay node E joined to relay node D using this message as illustrated in Figure 6.3.

<span id="page-68-0"></span>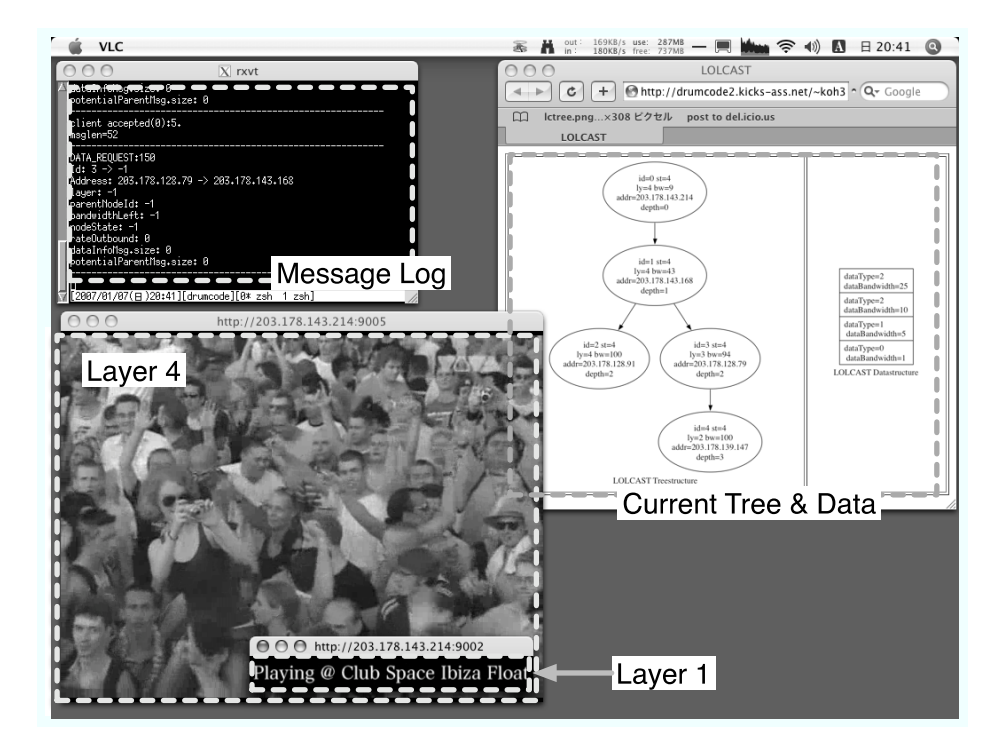

Figure 6.4: Screenshot at Relay Node A

```
\sqrt{2\pi}-----------------------------------------------------------
 JOIN_REDIRECT:123
 Id: 0 \rightarrow 5Address: 203.178.143.214 -> 203.178.139.236
 layer: -1
 parentNodeId: -1
 bandwidthLeft: -1
 nodeState: -1
 rateOutbound: 0
 dataInfoMsg.size: 0
 potentialParentMsg.size: 4
   nodeInfoMsg.0: nodeId= 2, address= 203.178.139.147, layer= 2
   nodeInfoMsg.1: nodeId= 4, address= 203.178.128.79, layer= 3
   nodeInfoMsg.2: nodeId= 0, address= 203.178.143.214, layer= 4
   nodeInfoMsg.3: nodeId= 1, address= 203.178.143.168, layer= 4
                      -----------------------------------------------------------
```
Figure 6.5: Join Redirect message received at relay node E

✒ ✑

# **6.2 Functional Comparison**

In this section, functional comparison of LOLCAST with other Overlay Multicast protocols is done. Comparison between protocols are done by using the fundamental propositions stated in Section 1.3. There are two metrics, functions for adapting heterogeneity of end node and functions for adapting instability of end nodes. Table 6.3 shows the functional comparison between recently proposed protocols.

Functions of LOLCAST is compared with [Nara](#page-11-0)da [5, 8], HostCast [15], Okada's work [14] (A New Approach for the Construction of ALM Trees using Layered Video Coding), Yang's work [27] (A Proactive Approach to Reconstructing Overlay Multicast Trees) and PRM [2[0\] \(P](#page-79-0)robabilistic [Re](#page-80-0)silient Multica[st\).](#page-80-0)

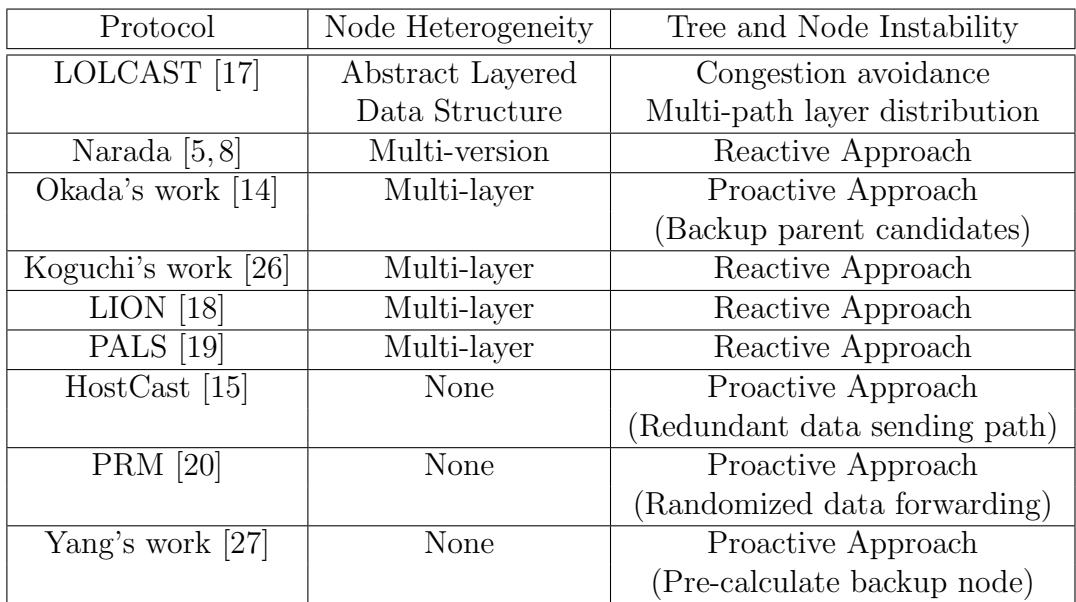

Table 6.3: Functional comparison of Overlay M[ultic](#page-81-0)ast Protocols

#### **Functions for adapting heterogeneity of end node**

For the metric, functions for adapting heterogeneity of end node, several protocols use multi-version or multi-layer approach. Narada [5,8] uses multiversion approach, and Okada's work [14], Koguchi's work [26], LION [18] and PALS [19] uses multi-layer approach. As illustrated in Section2.5.1 there are advantages and drawbacks for both approaches. In addition, both approaches are supporting only video data. From this reason, user could not freely select the media type or quality of the content on demand and impossible to satisfy the research objective. In comparison, LOLCAST used abstract layered data to support this demand. Abstract layered data structure supports both fixed data used in multi-version approach and layer coded data used in multi-layer approach. In addition, combination of both approaches and other particular kind of data can be supported as illustrated in Section.3.1.

#### **Functions for adapting instability of end node**

Proposed functions for adapting instability of end nod[e ca](#page-22-0)n be classified in to two types: reactive approach and proactive approach as stated in Section 2.5.2. Several protocols takes reactive approach: Narada [5, 8], Koguchi's work [26], LION [18] and PALS [19]. In contrast proactive approach is taken by Okada's work [14], HostCast [15], Yang's work [27] and PRM [20].

In HostCast, multiple path from the source to the nod[e](#page-79-0) i[s](#page-79-0) prepared in [advan](#page-19-0)[ce.](#page-81-0) This b[ack](#page-80-0)up paths t[o th](#page-81-0)e source node runs through its primary parents grandpar[ent](#page-80-0) node and [unc](#page-80-0)le node. In c[ase](#page-81-0) of node fai[lure](#page-81-0), node quickly changes to backup path to recover to the multicast tree. By preparing the backup path in advance in the control topology, node could find new parent node quickly. However, it still requires process time for switching the control topology and also to request new parent for the data. There is same issue in Okada's work and Yang's work that discontinuation of data fundamentally occurs for only constructing the path in control topology. In addition, Okada's work has another issue that there is a possibility of saved potential parent list to become invalid. PRM takes different approach by using the randomized forwarding method to construct a redundant path in data topology. However it has a large drawback in bandwidth utilization for sending overlapping data in a case such as live video streaming which is our target application.

Compared with recent approaches, LOLCAST takes two methods for adapting end node instability using the characteristics of abstract layered data structure illustrated in Section 3. LOLCAST proposed multi-path layer distribution method for fast recovery from node failure and congestion avoidance method in case of network congestion. In multi-path layer distribution method, node after joining to the [pr](#page-22-0)imary parent with requesting layer, it constructs a backup path to other parent nodes on data topology. Specifically node receives data only with the base layer from multiple backup parent nodes. The difference between PRM [20] is lies in the data sent form backup nodes. By not sending the entire data redundantly, this method only sends the base layer of the abstract layered data. Multi-path layer distribution methods offers fast recovery method compared to other proposed method by small drawback for sending base layer redundantly. Furthermore, proposed congestion avoidance method offers a countermeasure for network congestion. In case of network congestion, node sends a request to the parent to drop the sending number of layers to avoid it.

# **6.3 Performance of protocol process**

This section represents the performance evaluation for LOLCAST using implemented LOLCAST application in simulation mode. In this simulation, load at source node is simulated by measuring the performance of Join and Leave Procedure. Objective for the simulation is to evaluate that ordinary user which does not have large resource environment can service to large group of people in a reasonable cost. This is one of our fundamental proposition stated in Section 1.3.

First, environment for the performance evaluation is illustrated. Next parameters set in LOLCAST application is illustrated briefly. Furthermore, the procedure for the pe[rform](#page-11-0)ance evaluation is described. Next, performance of Join Procedure is evaluated by adding number of nodes to the multicast tree. Last, performance of Leave Procedure is evaluated by letting the node to leave from multicast the tree randomly.

## **6.3.1 Environment for performance evaluation**

Hardware and software environment for the performance measurement is illustrated in Table 6.4. LOLCAST application is compiled with option "- O2" and run in single user mode for preventing unnecessary context switch.

| CPU             | Intel Core Duo 1.66Ghz                                |
|-----------------|-------------------------------------------------------|
| Memory          | 2GB                                                   |
| ОS              | $MacOSX$ 10.4.8                                       |
| Compiler        | $4.0.0$ 20041026 (Apple Computer, Inc. build $4061$ ) |
| Compiler Option | -02                                                   |

Table 6.4: Hardware and software environment
#### **6.3.2 Parameters for performance evaluation**

This section represents the parameters used in the performance evaluation. Table 6.5 illustrates each of the parameter set in this evaluation. Bandwidth of each layer stored in layered data is fixed to 10; therefore data with 4 layers will have bandwidth of 40 for full layer. Outbound rate at source node is set to 1.5. For simplicity, backup rate at relay node is fixed to 0.2. Simultaneously, outbound and inbound bandwidth for relay node is fixed to 100. Number of layers served by the source node is set to 4 and the request from each node is set to random. Number of nodes joining to the tree is set to 10000.

| Parameter              | Value   |
|------------------------|---------|
| Number of nodes        | 10000   |
| Outbound rate (Source) | 1.5     |
| Backup rate (Relay)    | $0.2\,$ |
| Max number of layers   |         |
| Requesting layer       | random  |

Table 6.5: Parameters set for performance evaluation

#### **6.3.3 Measurement procedure**

Performance evaluation for LOLCAST is done in two steps. In the first step, nodes requesting random layers joins until it reaches the maximum number of nodes, which is set to 10000. In this period, process time at source node for running Join Procedure is measured for each node. After the first step finishes, nodes begin to leave from the multicast tree running Leave Procedure disorderly. Similarly, the process time at source node is measured for each node. When the tree becomes only with the source node, the evaluation finishes.

### **6.3.4 Measurement Result for Join Procedure**

The main process done in Join Procedure is to find parent candidate list using the tree structure at source node as illustrated in Section 4.4.1. Figure 6.6 plots the process time of Join Procedure as the relay node size increases. In addition figure 6.6 illustrates the average process time compared with relay node size in the tree. The parameters are set to 4 for m[aximu](#page-34-0)m layer

and request for the layer is randomized. Overhead view of graph shows that as the relay node size increases in the tree, process time for Join Procedure gets longer. Process time for the node is forming a distinguishing sets of four lines. This is due to the process done in *generateP CS*(). For not to burden the bandwidth left for a node relaying a lot of layers, *generateP CS*() searches the parent candidate from the node which relay layers close to the request as illustrated in Section 5.3.3. Consequently the search time differs from the requesting number of layers as illustrated in Figure 6.6. Another mentionable point is that each line shows an periodic increase in process time. This arises from the sort [functio](#page-55-0)n called in *generateP CS*(). Detailed description for this phenomena is done below.

In this experiment, outbound bandwidth for relay node is fi[xed](#page-74-0) to 100. In consequence, node receiving four layers supports two child nodes and node receiving one layer supports ten child nodes. Accordingly, the cycle for depth increase is five times larger in requesting four layer than requesting one layer. In the sort function called in *generate*  $PCS()$ , each of parent candidate is compared and sorted by three conditions in the following order: number of layer, depth in tree and bandwidth left. This means that number of times for condition check decreases when depth gets larger. This is the explanation of why periodical increase of process time occurs and the cycle of increase differs between number of layers.

|       | Relay node size   Process Time (useq) |
|-------|---------------------------------------|
| 1000  | 249                                   |
| 5000  | 1177                                  |
| 10000 | 2411                                  |

Table 6.6: Average process time for Join Procedure

### **6.3.5 Measurement Result for Leave Procedure**

After Join Procedure completes protocol process, Leave Procedure is evaluated using the tree formed in join phase. The parameters are set to 4 for maximum layer and the size of relay node starts from 10000 until it reaches 1, only with the source node.

As described in Section 4.6, leave node is forced to wait for its child nodes to rejoin to the tree for preventing discontinuation of the service. Source node will run *generatePCSRejoin*() illustrated in Section5.3.3 for each child node to find new parent node in [the](#page-43-0) tree.

<span id="page-74-0"></span>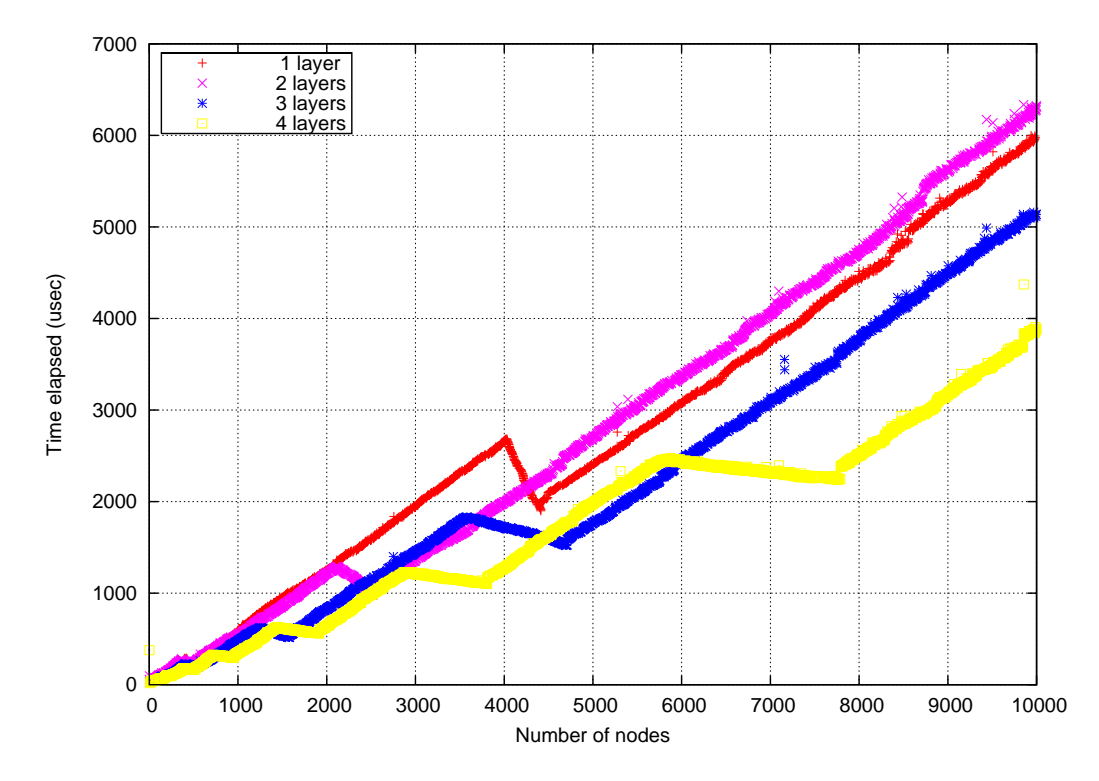

Figure 6.6: Process time for Join Procedure (4 layers/random layer/random leave)

This can be learned from the graph shown in Figure 6.7. Overhead view of the graph shows that as the relay node size decreases, process time for Leave Procedure shortens. Performance for Leave Procedure is divided into distinctive set of lines distinguished by the number of chi[ld no](#page-75-0)des which leave node maintains. This is due to the rejoin process for child nodes. Leave node must wait for all of the child nodes to run *generatePCSRejoin*() and rejoin to the new parent. Altogether, process time will be multiplied by the number of child node it maintains. In addition, average process time for Leave Procedure is illustrated in 6.7.

In each set of lines separated by number of child nodes, process time differs and forming a line. The reason for this is same as in Join Procedure. Requesting number of layer of [child](#page-76-0) nodes will affect the process time of *generateP CSRejoin*() for searching appropriate parent node. The line run along with the bottom of the graph is set of nodes which has no child node. The process for this case will only require searching the leave node from the tree structure and erasing it. In addition, from the reason that outbound bandwidth is fixed to 100, node with 10 child node is receiving and relaying one layer to other nodes.

<span id="page-75-0"></span>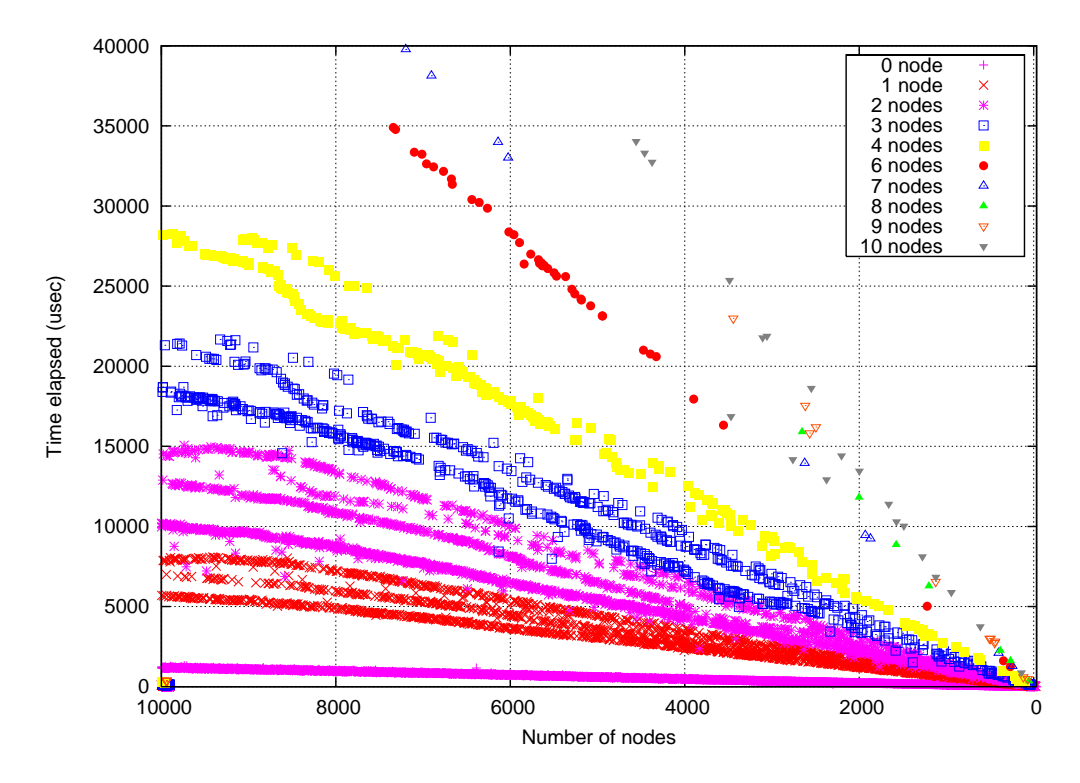

Figure 6.7: Process time for Leave Procedure (4 layers/random layer/random leave)

### **6.4 Summary**

In this chapter illustrated the evaluation for LOLCAST. Evaluation for LOL-CAST has been performed by three methods. First verification of protocol process has been confirmed by an experiment using LOLCAST application in a case of streaming live dance party event. The result show that source could serve a streaming service to number of nodes in a limited resource environment. Furthermore, each relay node freely selected media type of the content on demand by requesting the number of layer for the data.

Next, functional comparison with other proposed Overlay Multicast protocols has been done. Protocols has been compared with two metrics: functions for adapting heterogeneity of end node and functions for adapting end node instability. In the first metric, existing protocols support multi-layer or multi-version approach to support this. However both approach has issues left to support research objective as illustrated in Section 6.2. LOLCAST supports abstract layered data structure for adapting to the receivers various request for the data. In second metric, existing protocols takes reactive approach and proactive approach to support this. Howeve[r bo](#page-69-0)th approach

|       | Relay node size   Process Time (useq) |
|-------|---------------------------------------|
| 10000 | 7915                                  |
| 5000  | 6415                                  |
| 1000  | 4145                                  |

<span id="page-76-0"></span>Table 6.7: Average process time for Leave Procedure

still need a time for reforming the control topology to receive the data. LOL-CAST supports congestion avoidance method and multi-path layer distribution method adapting end node heterogeneity. Multi-path layer distribution method realize fast recovery method from node failure by small drawback in bandwidth. In addition, congestion avoidance method offers a countermeasure for network congestion using the characteristics of abstract layered data.

Last, performance of protocol process has been evaluated for verify that user could maintain the multicast tree with a ordinary resource environment. Result shows that process time for Join Procedure and Leave Procedure linearly increases as the group size get large. However the process time remains very low in our targeted group size, which is several hundreds.

According to the results illustrated above, LOLCAST meets the three fundamental propositions stated in Section 1.3: "User could send and receive contents with ordinary resource environment","User could freely select media type or quality of the content on demand" and "Seamless content delivery".

## **Chapter 7**

## **Conclusion and Future Work**

### **7.1 Conclusion**

This study focused on to support creative activity of ordinary Internet users distributing real-time streaming contents to large group of peoples. In this paper, we have introduced LOLCAST as an adaptive Overlay Multicast protocol for real-time group communication in a heterogeneous environment to realize this objective.

Recent group communication models had issues to accomplish our objective. Server-client model, CDN, IP Multicast can not support ordinary users from both technical and policy issues. Overlay Multicast can support ordinary user, but still had two issues to solve: adaptation to end node heterogeneity and adaptation to end node instability.

To solve the issues left in Overlay Multicast, this research proposed LOL-CAST as an adaptive Overlay Multicast protocol for real-time group communication in a heterogeneous environment. Design of LOLCAST has been done including two distinguishing characteristics. First it supports abstract layered data structure for adapting to users heterogeneous resource environment and interest level to the content. Abstract layered data supports not only the existing multi-version and multi-layer data, but it can also support combined data from various media type abstractly. Number of layers in the data is used as the primary metric to construct the multicast tree. Second, LOLCAST has multi-path layer distribution method and congestion avoidance method for the solution to end node instability using the characteristics of abstract layered data. After the design, implementation of an streaming application using the LOLCAST protocol has been done.

Evaluation of LOLCAST has been done by three methods. Verification of the protocol process using the implemented application, functional comparison of LOLCAST with other Overlay Multicast protocols and performance measurement of the protocol process. Evaluation result shows that users could send and receive contents with ordinary resource environment and freely select media type or quality of the content on demand. Furthermore, LOLCAST prevents discontinuation of the content delivery in case of network congestion and multicast tree partition. Altogether, it has been confirmed that LOLCAST solved the major issues in Overlay Multicast research.

### **7.2 Future Work**

For the future work, integration of multi-path layer distribution method and congestion avoidance method should be concerned to work as a complete protocol. Furthermore refining phase of the multicast tree should be considered in case of nodes requesting low layer burden the node serving high layer. Finally, we are planning to release the implemented application as an sample application for using LOLCAST protocol.

# **Bibliography**

#### [1] HITACHI. 360

技術. *http://www.hitachi.co.jp/New/cnews/040224a.html*, 2003.

- [2] Bb@nifty: Bb clip. *http://bb.nifty.com/clip/movie/*.
- [3] Stephen E. Deering and David R. Cheriton. Multicast routing in datagram internetworks and extended lans. *ACM Trans. Comput. Syst.*, 8(2):85–110, 1990.
- [4] Christophe Diot and Brian Neil Levine and Bryan Lyles and Hassan Kassem and Doug Balensiefen. Deployment issues for the ip multicast service and architecture. In *IEEE Network Vol.14, num 1*, pages 78–88, 2000.
- [5] Yang hua Chu, Sanjay G. Rao, and Hui Zhang. A case for end system multicast (keynote address). In *Proceedings of the 2000 ACM SIG-METRICS international conference on Measurement and modeling of computer systems*, pages 1–12. ACM Press, 2000.
- [6] P. Francis. Yoid : Extending the internet multicast architecture. In *Technical report, AT&T Center for Internet Research at ICSI (ACIRI)*, April 2000.
- [7] B. Zhang, S. Jamin, and L. Zhang. Host multicast: A framework for delivering multicast to end users. In *IEEE Infocom*, 2002.
- [8] Yang Chu, Sanjay Rao, Srinivasan Seshan, and Hui Zhang. Enabling conferencing applications on the internet using an overlay muilticast architecture. In *Proceedings of the 2001 conference on Applications, technologies, architectures, and protocols for computer communications*, pages 55–67. ACM Press, 2001.
- [9] Sylvia Ratnasamy, Paul Francis, Mark Handley, Richard Karp, and Scott Schenker. A scalable content-addressable network. In *Proceedings of the 2001 conference on Applications, technologies, architectures,*

*and protocols for computer communications*, pages 161–172. ACM Press, 2001.

- [10] Suman Banerjee, Bobby Bhattacharjee, and Christopher Kommareddy. Scalable application layer multicast. In *Proceedings of the 2002 conference on Applications, technologies, architectures, and protocols for computer communications*, pages 205–217. ACM Press, 2002.
- [11] Duc A. Tran, Kien A. Hua, and Tai T. Do. Scalable media streaming in large peer-to-peer networks. In *Proceedings of the tenth ACM international conference on Multimedia*, pages 247–250. ACM Press, 2002.
- [12] Yatin Chawathe. Scattercast: an adaptable broadcast distribution framework. *Multimedia Syst.*, 9(1):104–118, 2003.
- [13] John Jannotti, David K. Gifford, M. Frans Kaashoek, and James W. O'Toole Jr. Overcast: Reliable multicasting with an overlay network. In *5th Symposium on Operating System Design and Implementation (OSDI)*, December 2000.
- [14] Yohei Okada, Masato Oguro, Jiro Katto, and Sakae Okubo. A new approach for the construction of alm trees using layered video coding. In *P2PMMS'05: Proceedings of the ACM workshop on Advances in peerto-peer multimedia streaming*, pages 59–68, New York, NY, USA, 2005. ACM Press.
- [15] Zhi Li and Prasant Mohapatra. Hostcast: A new overlay multicasting protocol. In *IEEE International Communications Conference (ICC)*, 2003.
- [16] Dimitris Pendarakis, Sherlia Shi, Dinesh Verma, and Marcel Waldvogel. ALMI: An application level multicast infrastructure. In *Proceedings of the 3rd USNIX Symposium on Internet Technologies and Systems (USITS '01)*, pages 49–60, San Francisco, CA, USA, March 2001.
- [17] Kohei Ogura, Hideaki Imaizumi, Nakamura Osamu, and Jun Murai. Overlay multicast protocol for delivering hierarchical structured data. In *12th Workshop on Distributed Processing System (SIG-DPS)*, December 2004.
- [18] Jin Zhao, Fan Yang, Quian Zhang, Zhensheng Zhang, and Fuyan Zhang. Lion: Layered overlay multicast with network coding. *IEEE Transactions on Multimedia*, 8(5):1021–1032, 2006.
- [19] Reza Rejaie and Antonio Ortega. Pals: Peer-to-peer adaptive layered streaming. 2003.
- [20] Suman Banerjee, Seungjoon Lee, Bobby Bhattacharjee, and Aravind Srinivasan. Resilient multicast using overlays. *SIGMETRICS Perform. Eval. Rev.*, 31(1):102–113, 2003.
- [21] S. Banerjee and B. Bhattacharjee. A comparative study of application layer multicast protocols. 2002.
- [22] (ISO/IEC 13818-2). Mpeg-2 generic coding of moving pictures and associated audio information. 1995.
- [23] (ISO/IEC 14496-2). Mpeg-4 generic coding of moving pictures and associated audio information. 1999.
- [24] Guy Cote, Berna Erol, Michael Gallant, and Faouzi Kossentini. H.263+: Video coding at low bit rates. *IEEE Transactions on circuits and systems for video technology*, 8(7):849–866, Nov 1998.
- [25] Mengyao Ma, Oscar C. Au, and S.-H. Garry Chan. Multiple-description coding for error-resilient video transmission. volume 4, pages 1426–1431, October 2005.
- [26] Atushi Koguchi and Hidenori Nakazato and Hideyoshi Tominaga. A Tree Routing Method on Multi-Tree Application Level Multicast Streaming System. 6 2005.
- [27] Mengkun Yang and Zongming Fei. A proactive approach to reconstructing overlay multicast trees. *INFOCOM 2004. Twenty-third AnnualJoint Conference of the IEEE Computer and Communications Societies , vol.4, no.pp. 2743- 2753 vol.4*, March 2004.
- [28] Sally Floyd, Mark Handley, Jitendra Padhye, and Joerg Widmer. Equation-based congestion control for unicast applications. In *Proceedings of the conference on Applications, Technologies, Architectures, and Protocols for Computer Communication*, pages 43–56. ACM Press, 2000.